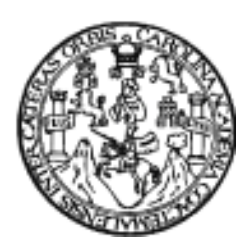

 **UNIVERSIDAD DE SAN CARLOS DE GUATEMALA FACULTAD DE INGENIERÍA ESCUELA DE INGENIERÍA CIVIL** 

## **DISEÑO DE: CARRETERA HACIA ALDEA PALO BLANCO Y EDIFICACIONES ESCOLARES DE NIVEL PRIMARIO EN LOS CASERÍOS BRIOTIS Y TRES CEIBAS, MUNICIPIO DE CONGUACO, JUTIAPA**

## **BAMNER ENOC ARANA AGUIRRE**

**Asesorado por Ing. Juan Merck Cos** 

**Guatemala, mayo de 2005**

# UNIVERSIDAD DE SAN CARLOS DE GUATEMALA

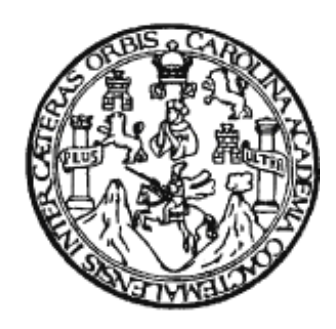

## FACULTAD DE INGENIERÍA

#### **DISEÑO DE: CARRETERA HACIA ALDEA PALO BLANCO Y EDIFICACIONES ESCOLARES DE NIVEL PRIMARIO EN LOS CASERÍOS BRIOTIS Y TRES CEIBAS, MUNICIPIO DE CONGUACO, JUTIAPA**

TRABAJO DE GRADUACIÓN

PRESENTADO A JUNTA DIRECTIVA DE LA

FACULTAD DE INGENIERÍA

POR

**BAMNER ENOC ARANA AGUIRRE** 

ASESORADO POR: ING. JUAN MERCK COS

AL CONFERÍRSELE EL TÍTULO DE

**INGENIERO CIVIL** 

GUATEMALA, MAYO DE 2005

# UNIVERSIDAD DE SAN CARLOS DE GUATEMALA FACULTAD DE INGENIERÍA

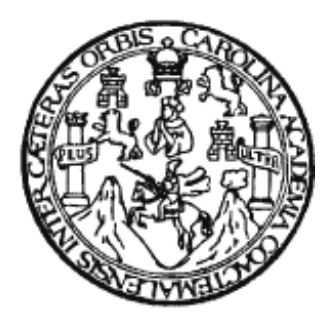

# **NÓMINA DE JUNTA DIRECTIVA**

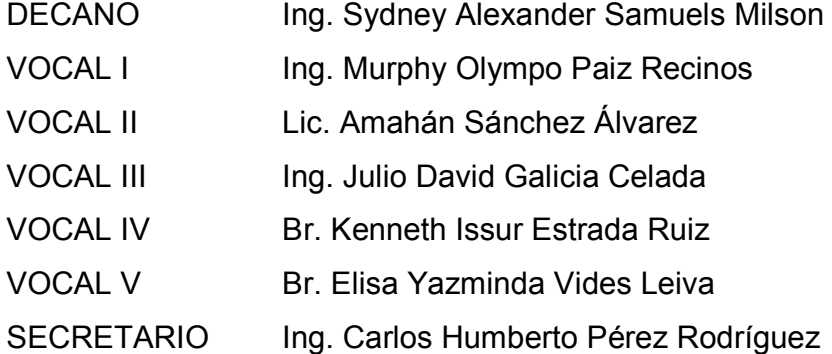

# **TRIBUNAL QUE PRACTICÓ EL EXAMEN GENERAL PRIVADO**

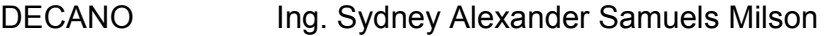

- EXAMINADOR Ing. Carlos Salvador Gordillo García
- EXAMINADOR Ing. Juan Merck Cos
- EXAMINADOR Ing. Ángel Roberto Sic García
- SECRETARIO Ing. Pedro Antonio Aguilar Polanco

# HONORABLE COMITE EXAMINADOR

Cumpliendo con los preceptos que establece la ley de la Universidad de San Carlos de Guatemala, presento a su consideración mi trabajo de graduación titulado:

# **DISEÑO DE: CARRETERA HACIA ALDEA PALO BLANCO Y EDIFICACIONES ESCOLARES DE NIVEL PRIMARIO EN LOS CASERÍOS BRIOTIS Y TRES CEIBAS, MUNICIPIO DE CONGUACO, JUTIAPA**

Tema que me fuera asignado por la Dirección de Escuela de Ingeniería Civil, con fecha 3 de noviembre de 2003.

Bamner Enoc Arana Aguirre

# **DEDICATORIA DEL TRABAJO DE GRADUACIÓN**

A Dios, fuente de toda sabiduría, dador de la vida, guía de mis pasos y fortaleza de mi alma

A mis padres, Julio Arana Barrientos y Elida Claribel Aguirre, por el apoyo y sacrificio que me manifestaron día a día, para realizar uno de los sueños que más anhelé y se está cumpliendo gracias a su amor y paciencia

# **DEDICATORIA DEL ACTO DE GRADUACIÓN**

A toda mi familia en general, porque siempre han sido un motivo para seguir adelante, dándome de alguna u otra manera el apoyo necesario para sentirme querido y acompañado en tan difícil camino que he recorrido

A la Facultad de Ingeniería y todo el cuerpo de catedráticos que contribuyeron para formar en mí un hombre competente

# **AGRADECIMIENTO ESPECIAL**

A todos mis amigos y compañeros que me apoyaron en momentos difíciles y que compartieron conmigo instantes especiales dentro y fuera de la Universidad

Al Ing. Juan Merck Cos, por su apoyo, al compartir sus conocimientos sin interés alguno

# ÍNDICE GENERAL

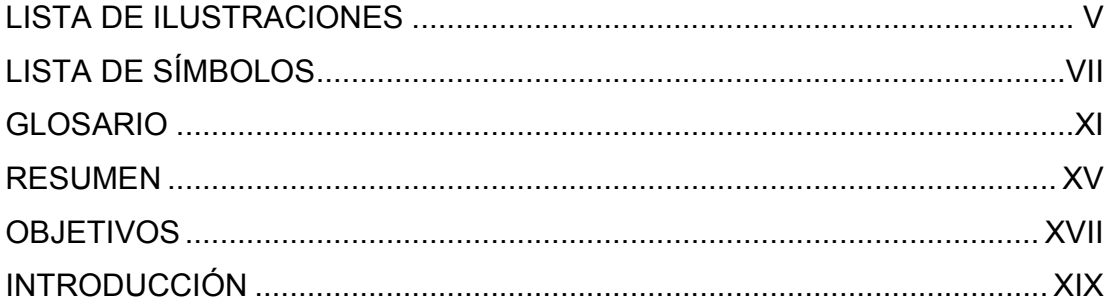

# 1. INVESTIGACIÓN

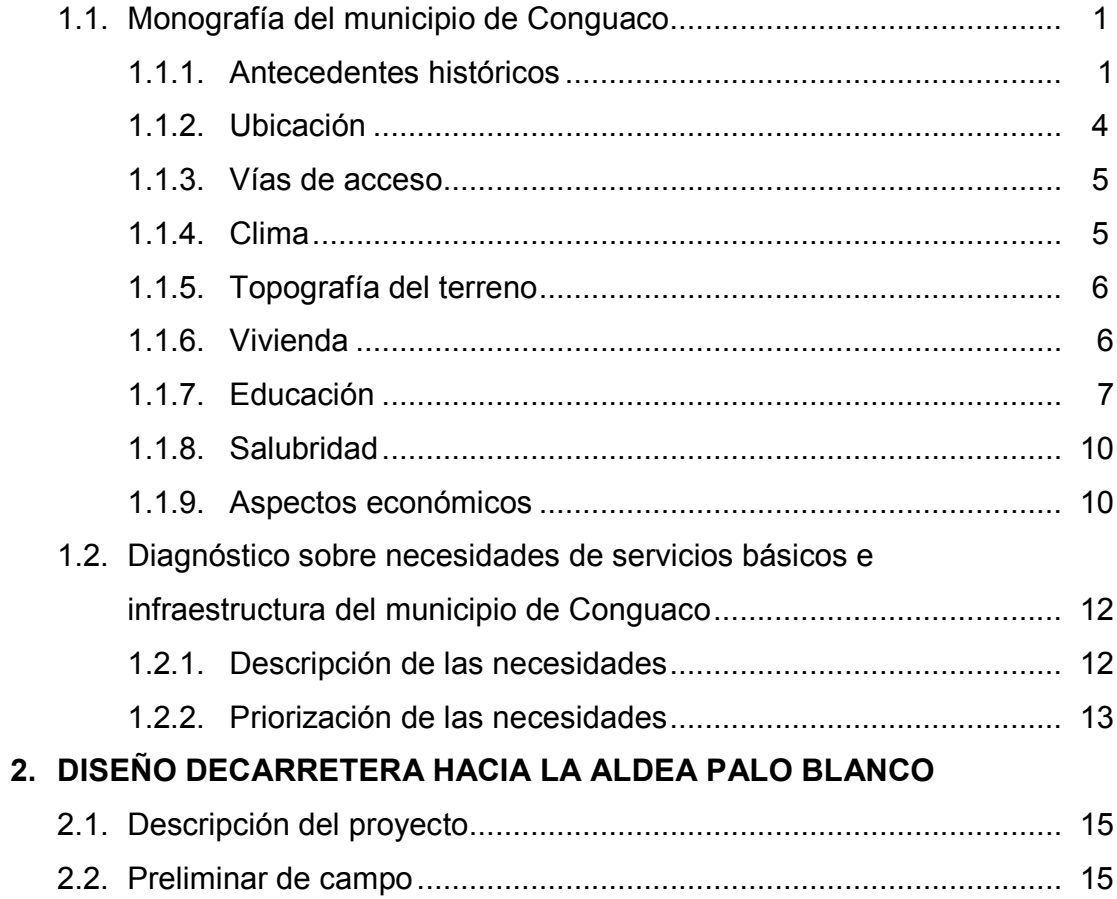

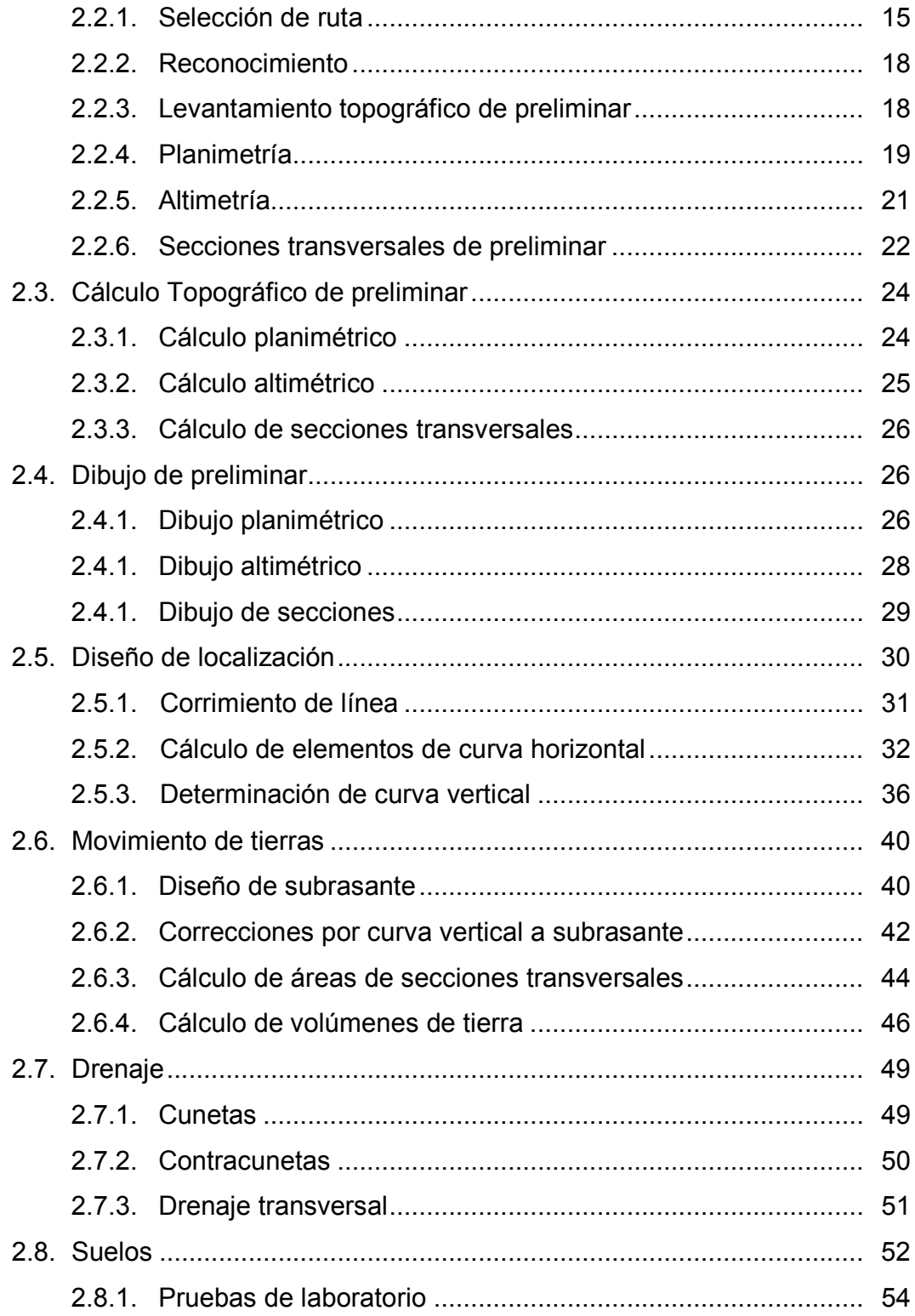

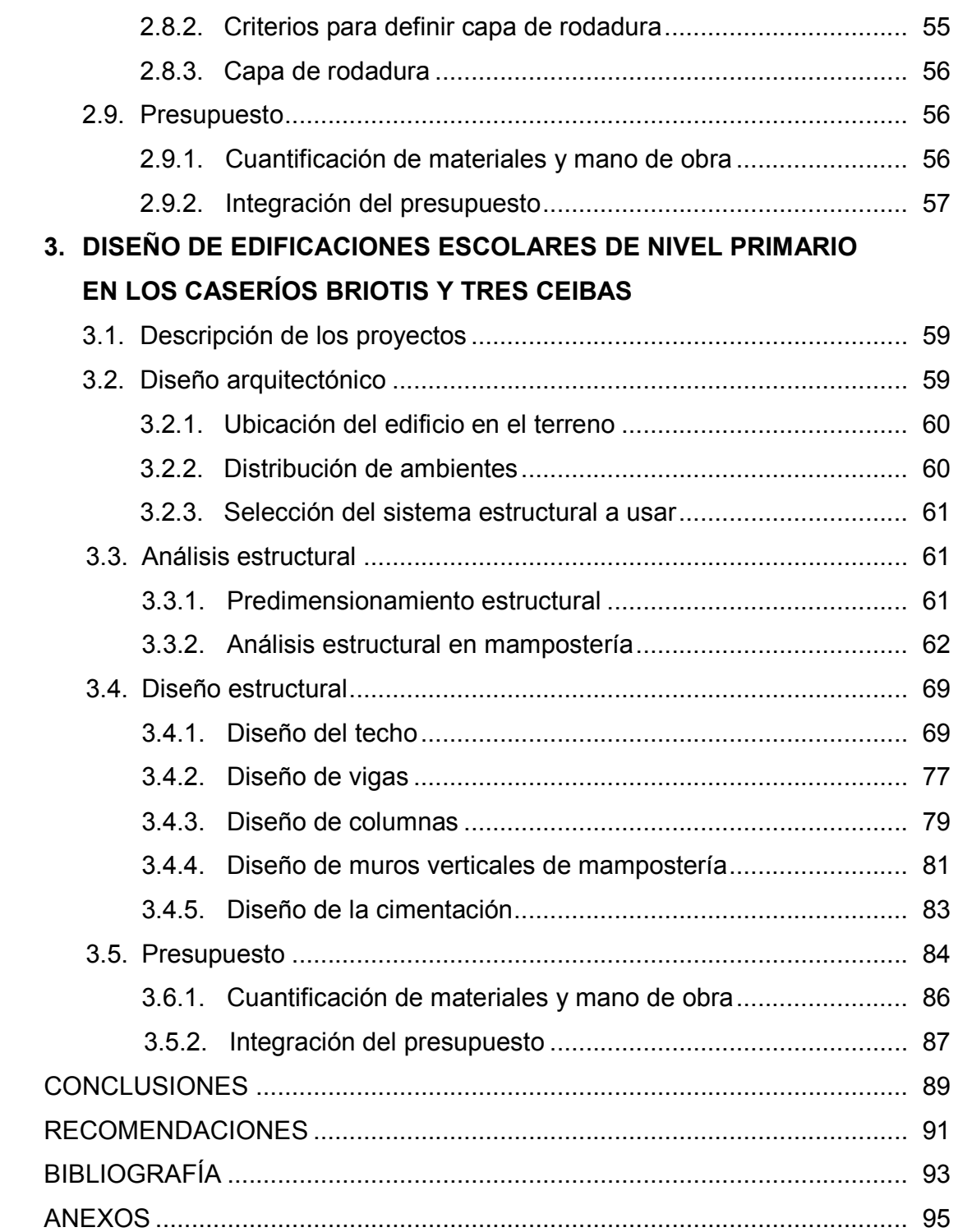

# **LISTA DE ILUSTRACIONES**

### **FIGURAS**

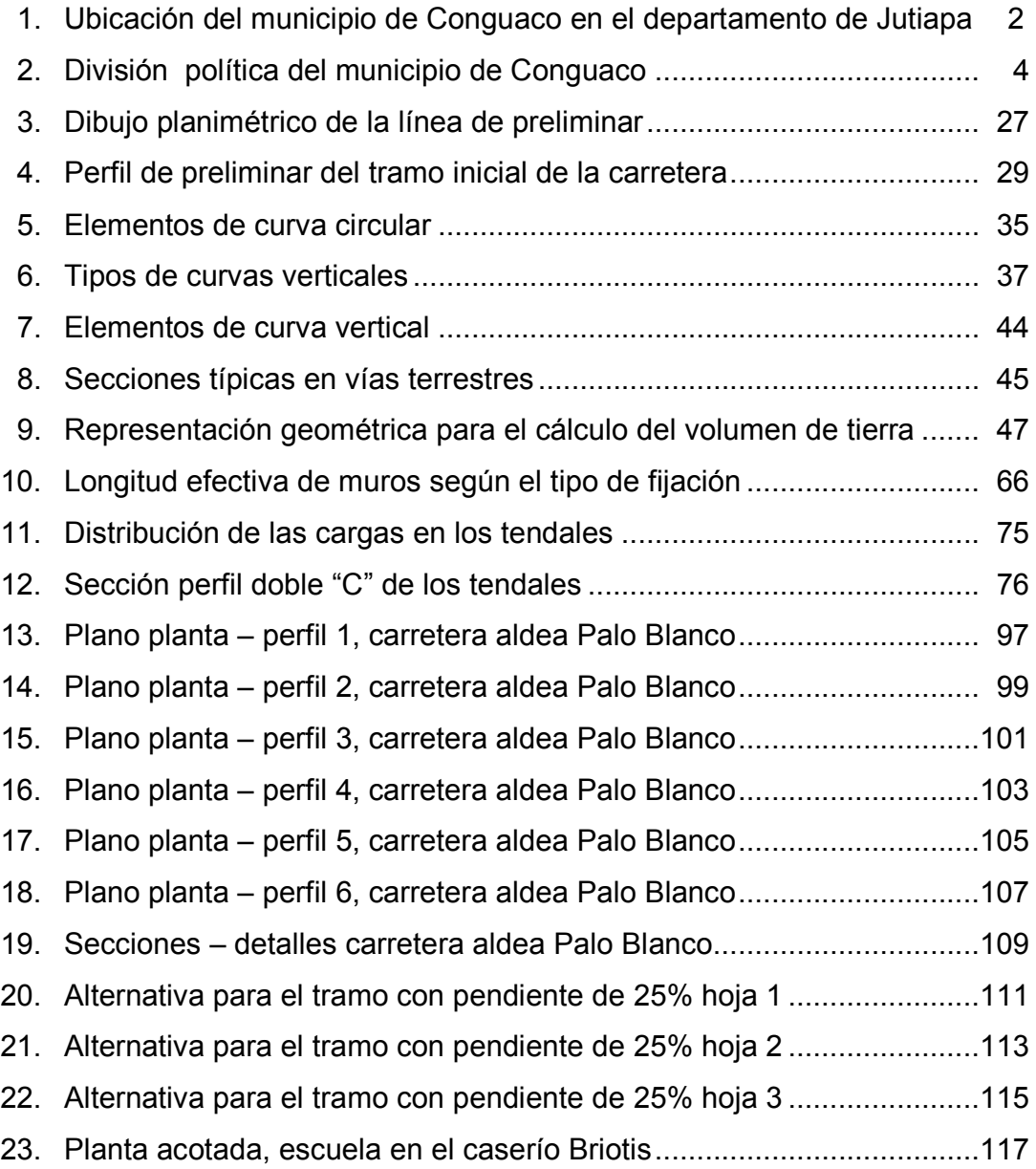

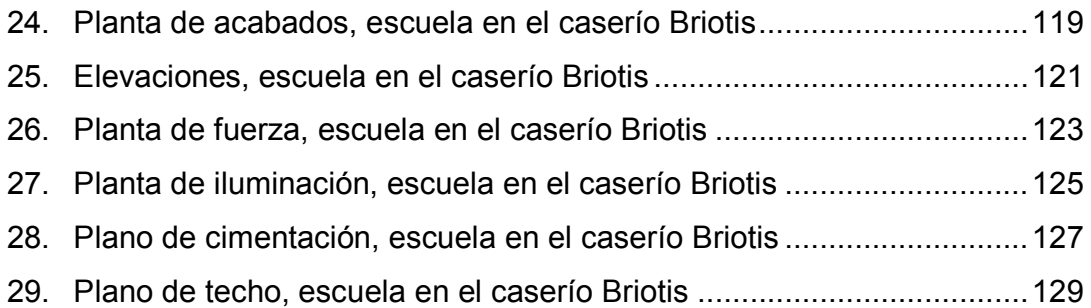

## **TABLAS**

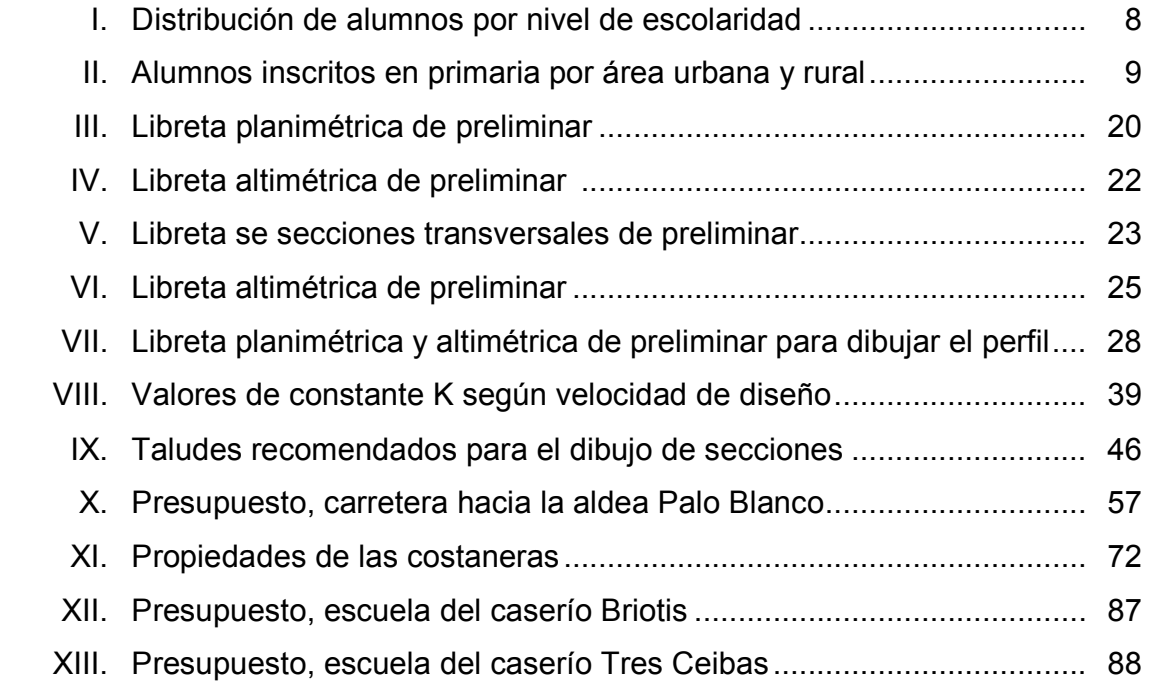

# **LISTA DE SÍMBOLOS**

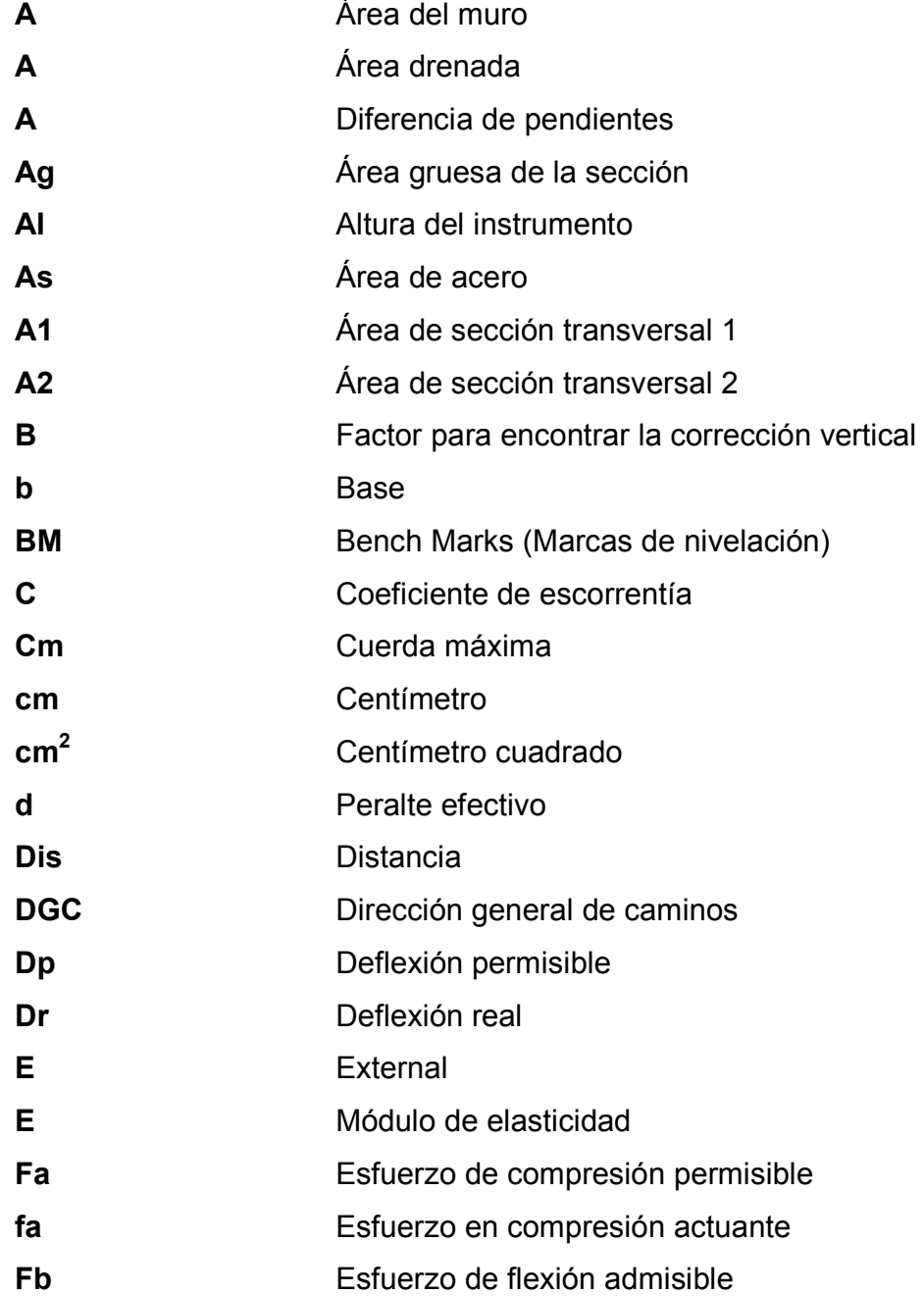

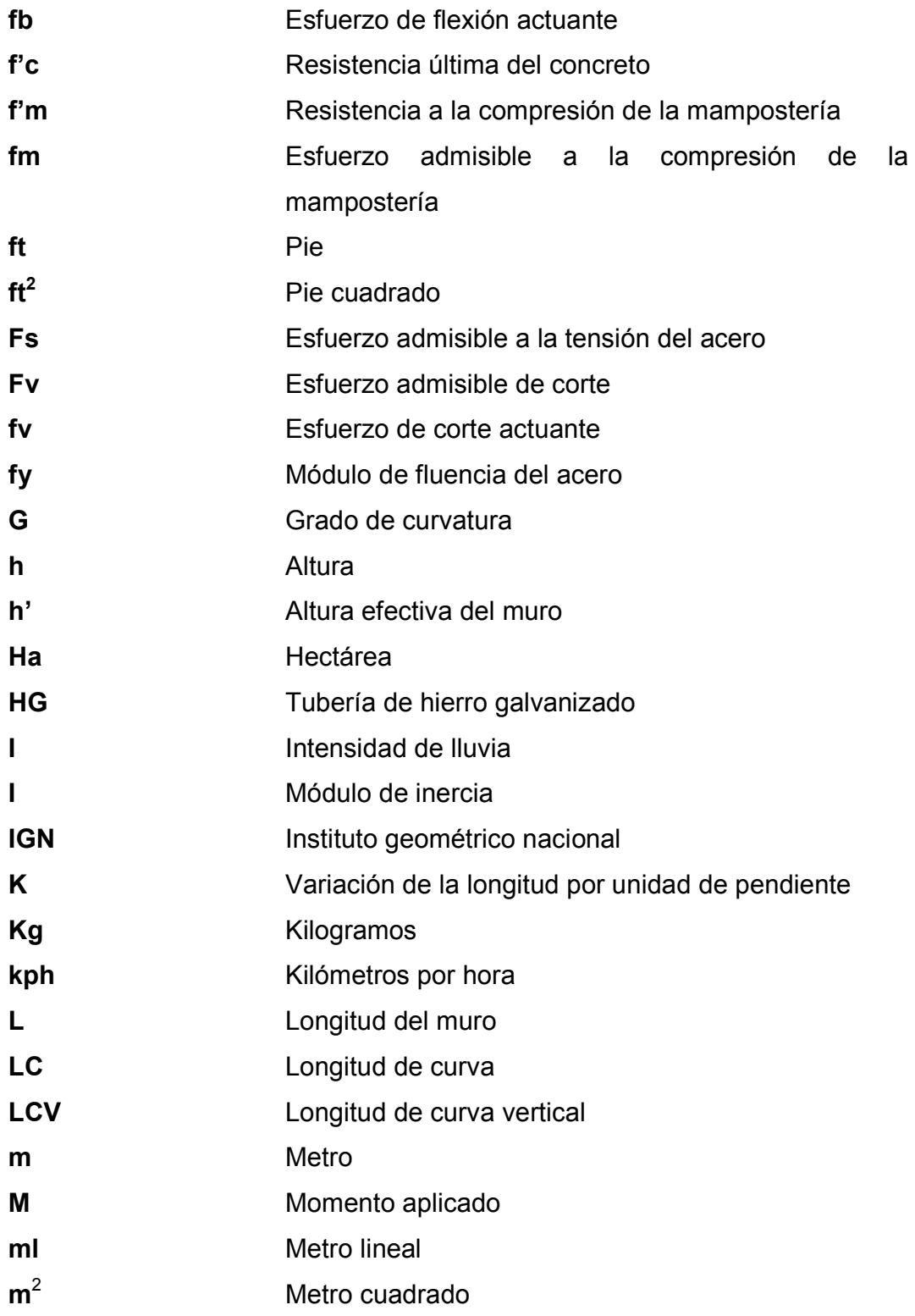

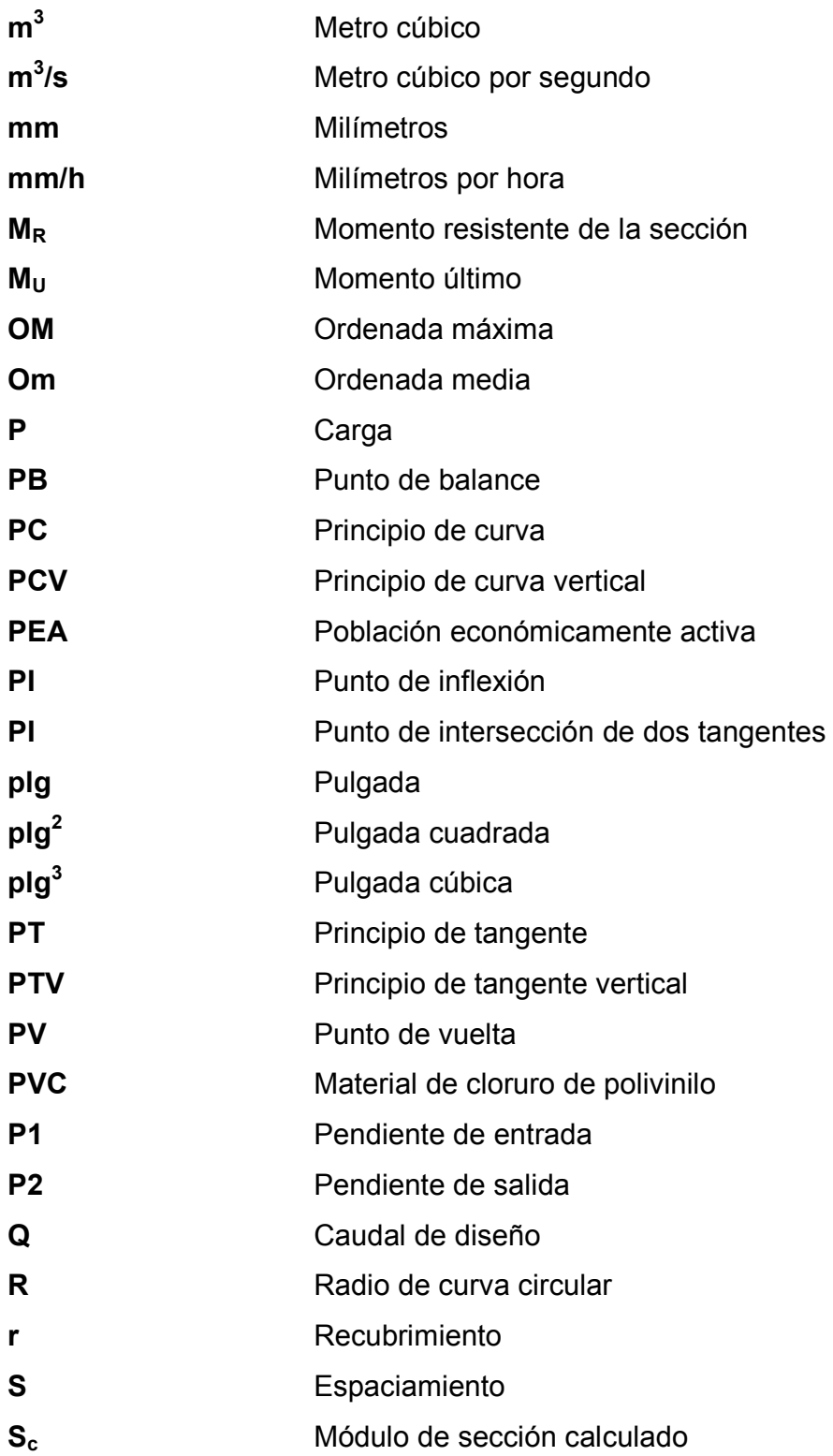

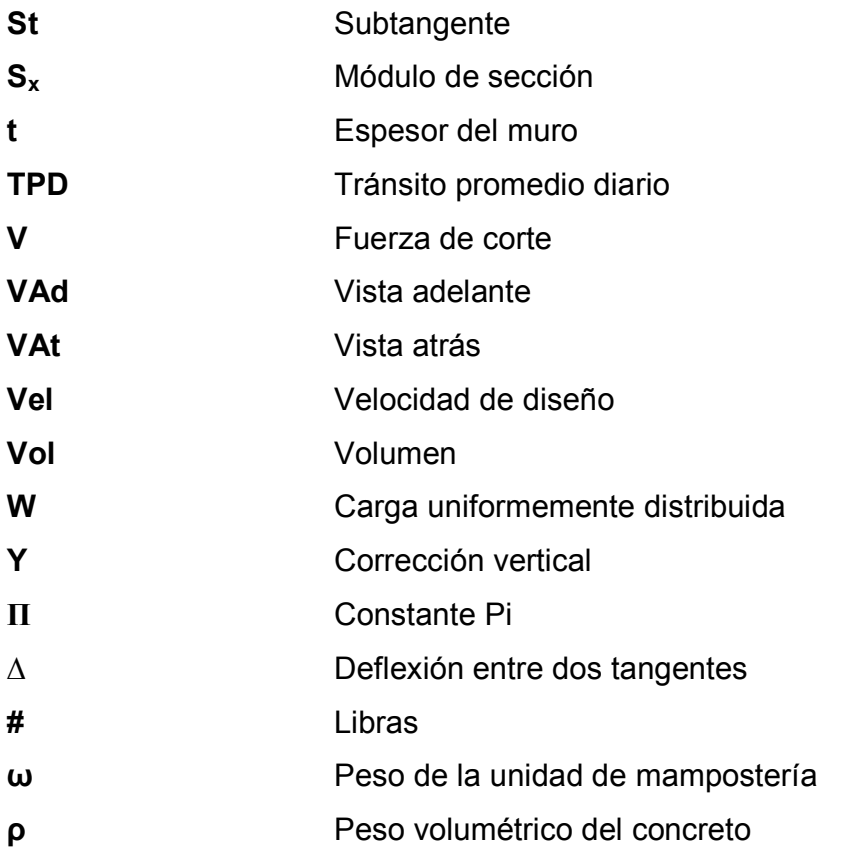

# **GLOSARIO**

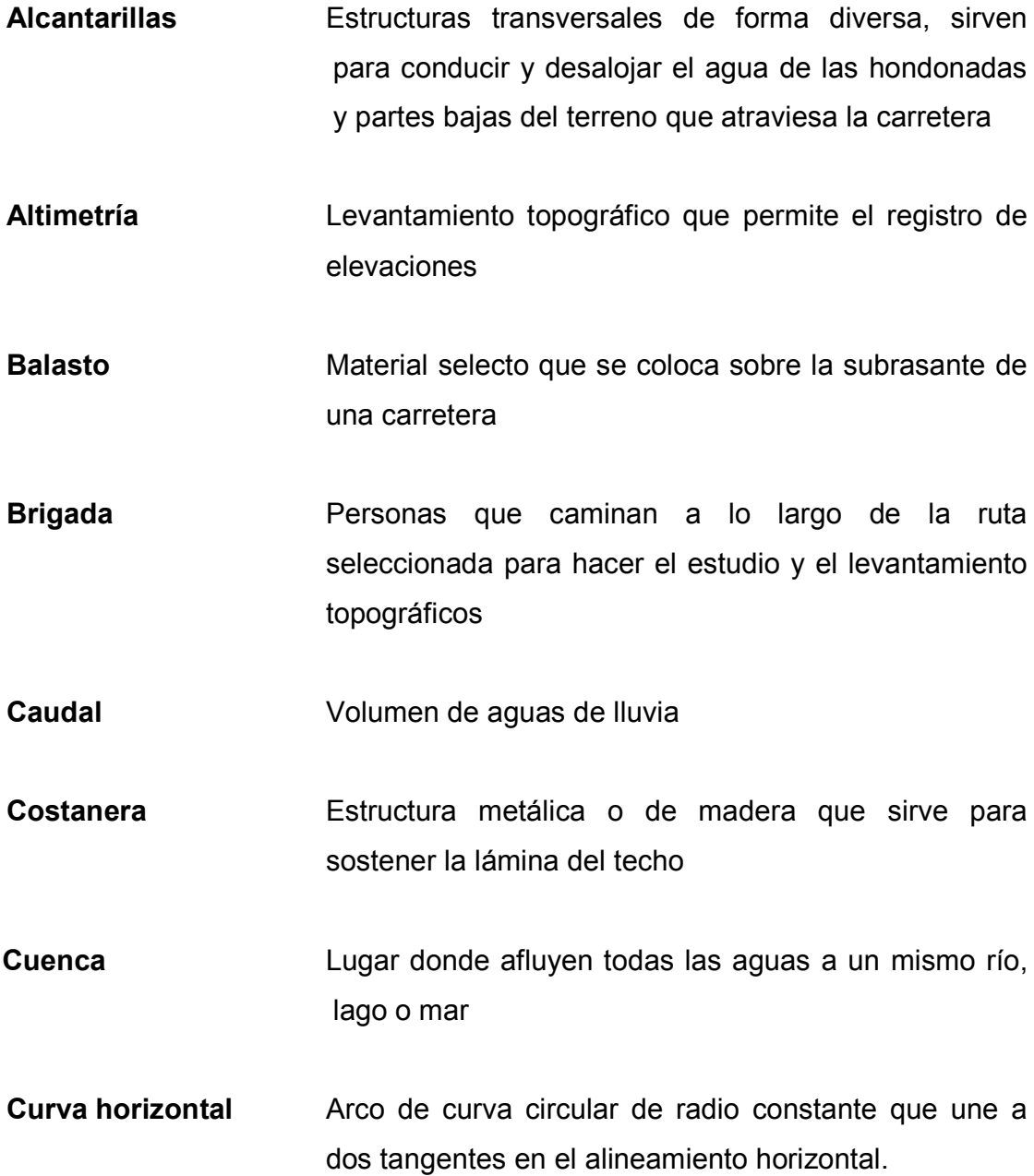

- **Curva vertical** Arco de la parábola que une a dos tangentes verticales y sirve para hacer las correcciones a la subrasante.
- **Clinómetro** Aparato que determina la pendiente del terreno.

Delta **Deflexión** que existe entre dos tangentes.

- **Distancia de paso** Distancia comprendida entre la primera sección transversal y el punto donde teóricamente el área cambia de corte a relleno o viceversa.
- **Grado de curvatura** Ángulo subtendido por un arco de 20 metros.
- **Infraestructura** Todos los servicios con que cuenta una comunidad.

**Mampostería reforzada** Sistema estructural que combina block, mortero y acero de refuerzo.

- **Mortero** Mezcla de cemento, cal, arena y agua, usada para unir las unidades de mampostería entre sí.
- Nivelación **Proceso altimétrico que permite el registro de las**  elevaciones correspondientes a puntos de importancia.

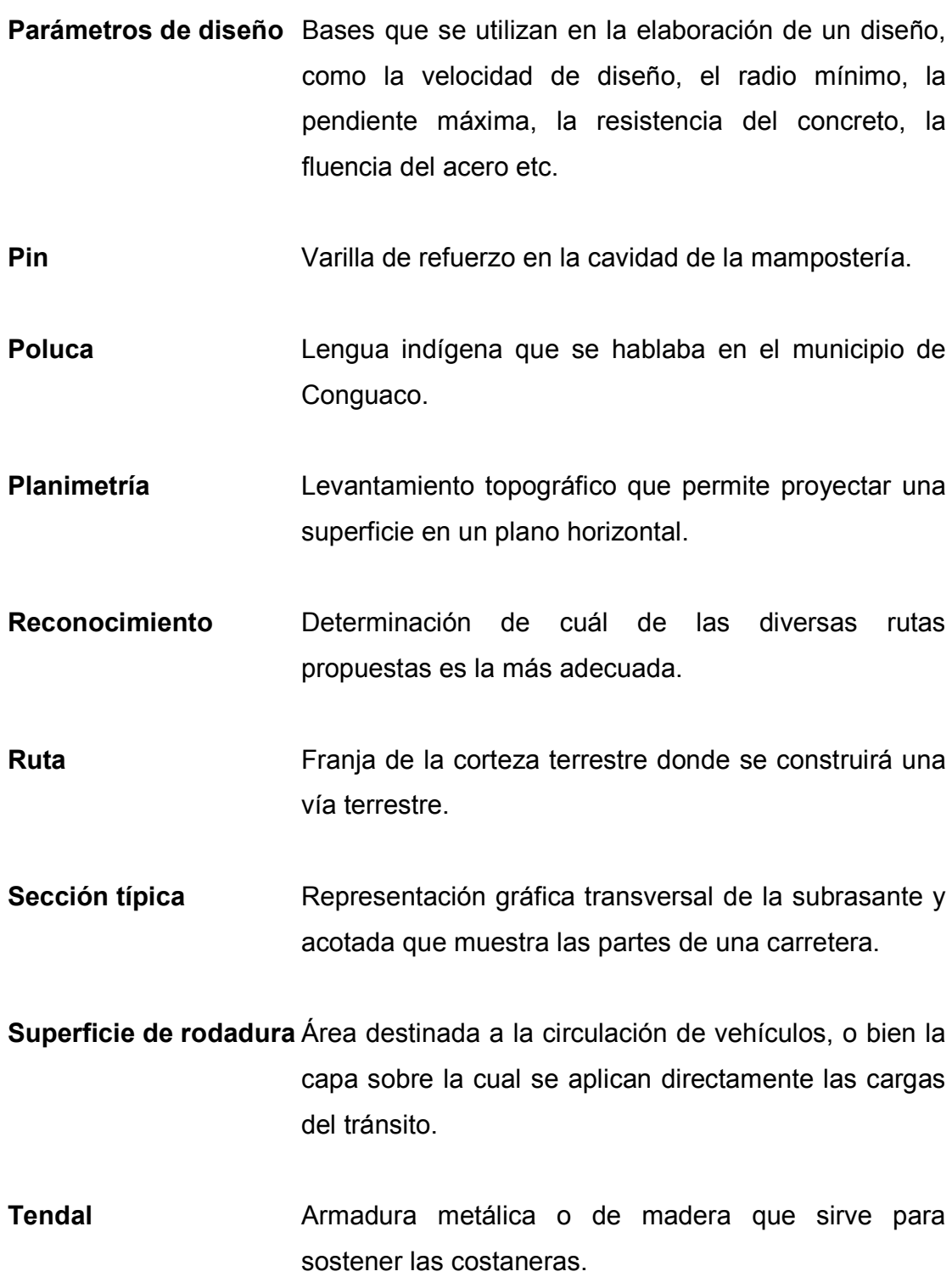

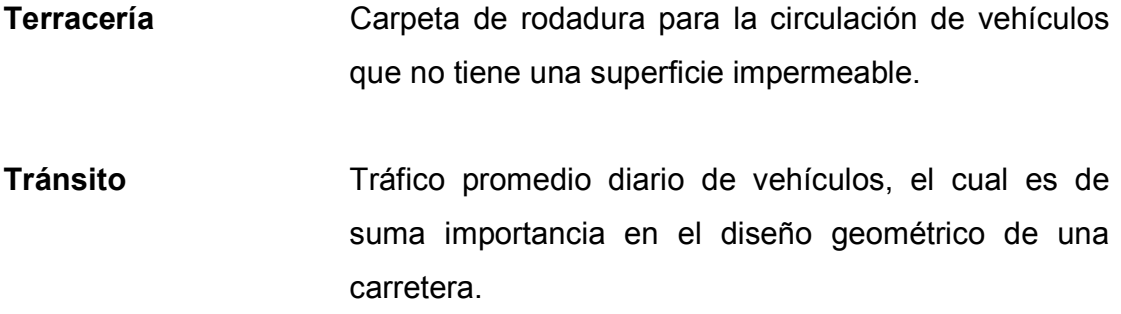

**Vados** Estructura superficial del camino, con un escurrimiento de agua momentáneo o permanente de tirante pequeño.

### **RESUMEN**

 El presente trabajo de graduación contiene el desarrollo de los proyectos de la carretera hacia la aldea Palo Blanco y de edificaciones escolares de nivel primario en los caseríos Briotis y Tres Ceibas, del municipio de Conguaco, departamento de Jutiapa, y está conformado por los siguientes capítulos:

- 1. Describe la recopilación de la información que el lugar posee: geografía, aspectos socioeconómicos, servicios públicos y generalidades acerca de la población. Estos datos permitieron realizar un análisis minucioso en cuanto a servicios básicos e infraestructura que el municipio de Conguaco requiere, concluyendo en que son prioritarios los siguientes: el diseño de la carretera hacia la aldea Palo Blanco y el diseño de las edificaciones escolares para los caseríos Briotis y Tres Ceibas.
- 2. Se describen en este capítulo todos los aspectos que intervienen en el diseño de la carretera hacia la Aldea Palo Blanco, como el cálculo topográfico, el dibujo de preliminar, el diseño de localización, las curvas verticales, la subrasante, el movimiento de tierras y los drenajes.
- 3. Este capítulo contiene el diseño de las edificaciones escolares para los caseríos Briotis y Tres Ceibas, y se desarrollan las siguientes partes: distribución de ambientes, selección del sistema estructural a utilizar, predimensionamiento estructural, análisis y diseño de muros de mampostería reforzada, de la estructura del techo, de cimentación.

Al final se presentan los planos y presupuestos de cada proyecto.

# **OBJETIVOS**

- 1. Diseñar la carretera hacia la aldea Palo Blanco y las edificaciones escolares de nivel primario en los caseríos Briotis y Tres Ceibas, del municipio de Conguaco, Jutiapa
- 2. Realizar una investigación de tipo monográfico y una investigación diagnóstica sobre necesidades de servicios básicos e infraestructura de la cabecera municipal de Conguaco
- 3. Capacitar al personal de la Unidad Técnica Municipal, en la elaboración de perfil de proyectos

XVIII

## **INTRODUCCIÓN**

Se ha dicho que las vías terrestres son la infraestructura del progreso de los pueblos, pues una vez que se construye una carretera, es más fácil proporcionar el resto de los servicios que cada persona necesita para tener una vida próspera.

Desde el punto de vista de la infraestructura, las vías terrestres tienen importancia económica y por lo tanto, deben evaluarse y programarse de acuerdo con los beneficios sociales y económicos que puedan proporcionar.

La realización de una adecuada ruta de acceso para lugares poblados, se encamina a proporcionar una vía inmediata para la introducción de salud y adelantos tecnológicos que permitan progreso y alto nivel de vida, permitiendo con ello, a cada uno de los pobladores, tener sueños y esperanzas para acceder a una verdadera condición de desarrollo propio.

No debe olvidarse que otro de los mayores problemas el área rural de nuestro país es el analfabetismo, ya que en muchos lugares se carece de acceso inmediato a la educación. No se cuenta con lugares apropiados para impartir clases educativas. Es por estas razones que el presente trabajo de graduación está orientado a plantear una solución factible, no solo desde el punto de vista técnico sino desde el económico, a las necesidades prioritarias que las comunidades de Palo Blanco, Briotis y Tres Ceibas presentan, como son el diseño de una carretera y de dos edificaciones escolares para el nivel primario.

 Por lo tanto, dentro del contenido de este trabajo se desarrolla todo lo concerniente al diseño geométrico de la carretera y estructural de las edificaciones.

## **1. INVESTIGACIÓN**

#### **1.1. Monografía del municipio de Conguaco**

#### **1.1.1. Antecedentes históricos**

El municipio de Conguaco está comprendido por el marco general que se encuentra constituido por los antecedentes históricos, la localización geográfica, la extensión territorial, el clima, así como por la división política administrativa, los recursos naturales, la población, la estructura agraria, los servicios básicos y su infraestructura, la infraestructura productiva, la organización social y productiva, las diferentes entidades que brindan apoyo al desarrollo integral, el flujo comercial y la actividad productiva.

La fecha exacta de fundación del pueblo de Conguaco no es conocida; sin embargo, puede indicarse que la misma se remonta a la época colonial. Ello se demuestra sobre la base del testimonio de diversos documentos de ese periodo en que se hace mención de dicha población, la cual fue conocida con el nombre de San Pedro Conguaco.

La importancia que tuvo durante la época colonial se puede evidenciar al señalar que contaba con cinco iglesias, identificadas como San Pedro, San Juan Bautista, Santa Cruz, Nuestra Señora y Jesús Nazareno, las que fueron fundadas en el año de 1705. El párroco era Manuel Escobar y había 2,850 feligreses y 10 cofradías. Existe una valiosa obra escrita en el siglo XVII por el arzobispo Don Pedro Cortés y Larras, en la que se detalla cómo era la parroquia de Conguaco.

El departamento de Mita fue dividido en tres distritos por decreto emitido en febrero de 1848 y Conguaco pasó a formar parte del distrito de Jutiapa. Por último, al constituirse Jutiapa en departamento, por Decreto Gubernativo del 8 de mayo de 1852, quedó integrado como perteneciente a dicho departamento (Ver figura 1).

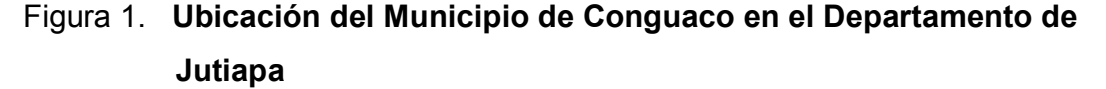

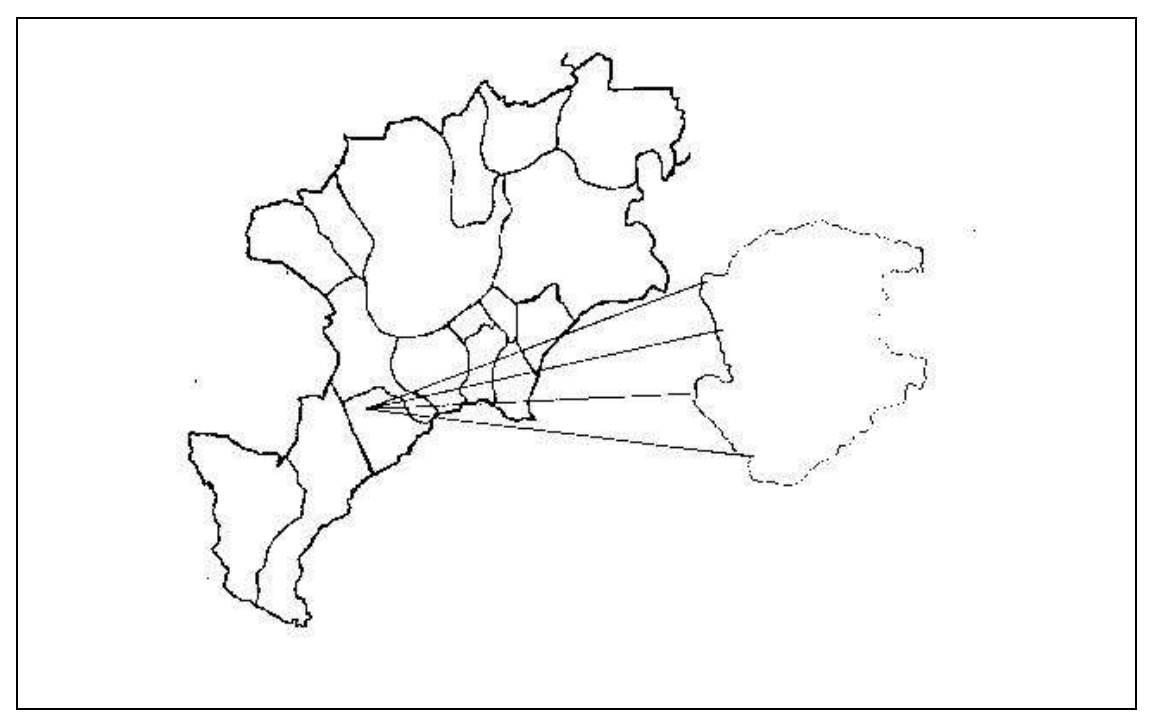

Para explicar la etimología del nombre de Conguaco, existen dos versiones. La primera se refiere a que dicha palabra significa "Lugar de Piedras Ondas", o también "Conchas de Moler". La segunda, le atribuye el origen del nombre de esa población al bejuco de una planta llamada "Guaco", que abunda en la región.

Don Manuel J. Urrutia, quien fuera uno de los precursores de los estudios etnológicos en el país, en sus **Apuntamientos estadísticos del departamento de Jutiapa**, publicados por la **Gaceta de Guatemala** en 1866, sostiene que los habitantes de Conguaco descienden de los pipiles y pocomames, quienes también habitaron las tierras de Pasaco y Jalpatagua. Sin embargo, si en la actualidad se tomara en forma absoluta lo afirmado por J. Urrutia, se incurriría en un grave error, debido a que la presencia de los españoles originó el proceso de mestizaje étnico y cultural que llegó a cobrar mayor preponderancia que el elemento nativo. Ello explica porque en Conguaco antiguamente se hablaba entre los indígenas de esa región el poluca, y en la actualidad no se habla ninguna lengua indígena. Lo mismo ha ocurrido con otras manifestaciones culturales de los antiguos habitantes, las cuales paulatinamente han desaparecido, y queda únicamente la etnia ladina.

La división política del municipio se encuentra conformada por la cabecera municipal y cuenta con nueve aldeas, las cuales se ubican alrededor de la misma: El Bran, El Barro, Palo Blanco, El Jute, San Pedro, Las Pilas, El Platanillo, El Colorado y El Franco (Ver figura 2).

El municipio está conformado por un total de cincuenta y dos caseríos, los cuales son Briotis, El Chile, El Rodeo, El Mosquito, El Manzano, El Matocho, Tierra Morada, San Francisco, San Antonio, Piedra Redonda, Las Ceibas, La Cebadilla, Laguna Seca, El Sincuyal, El Nance, El Pericón, El Conacaste, El Tecolote, La Palma, El Llanito, El Rosario, El Rincón, Cerro Gordo, El Morital, El Joyal, Buenos Aires, Las Tres Ceibas, San Antonio, La Tabla, La Flor, Alcaraban, El Chiltote, La Granadilla, Las Pilitas, Las Dos Ceibas, Los López, La Joya de López, El Gigante, Los Cerrones, El Jocotal, Laguna del Muerto, El Coyol, El Paradero, El Espinal, Los Órganos, San Francisco, El Porvenir, El Torre, El Talpetatillo, Las Escobas, El Franquito, El Chorro.

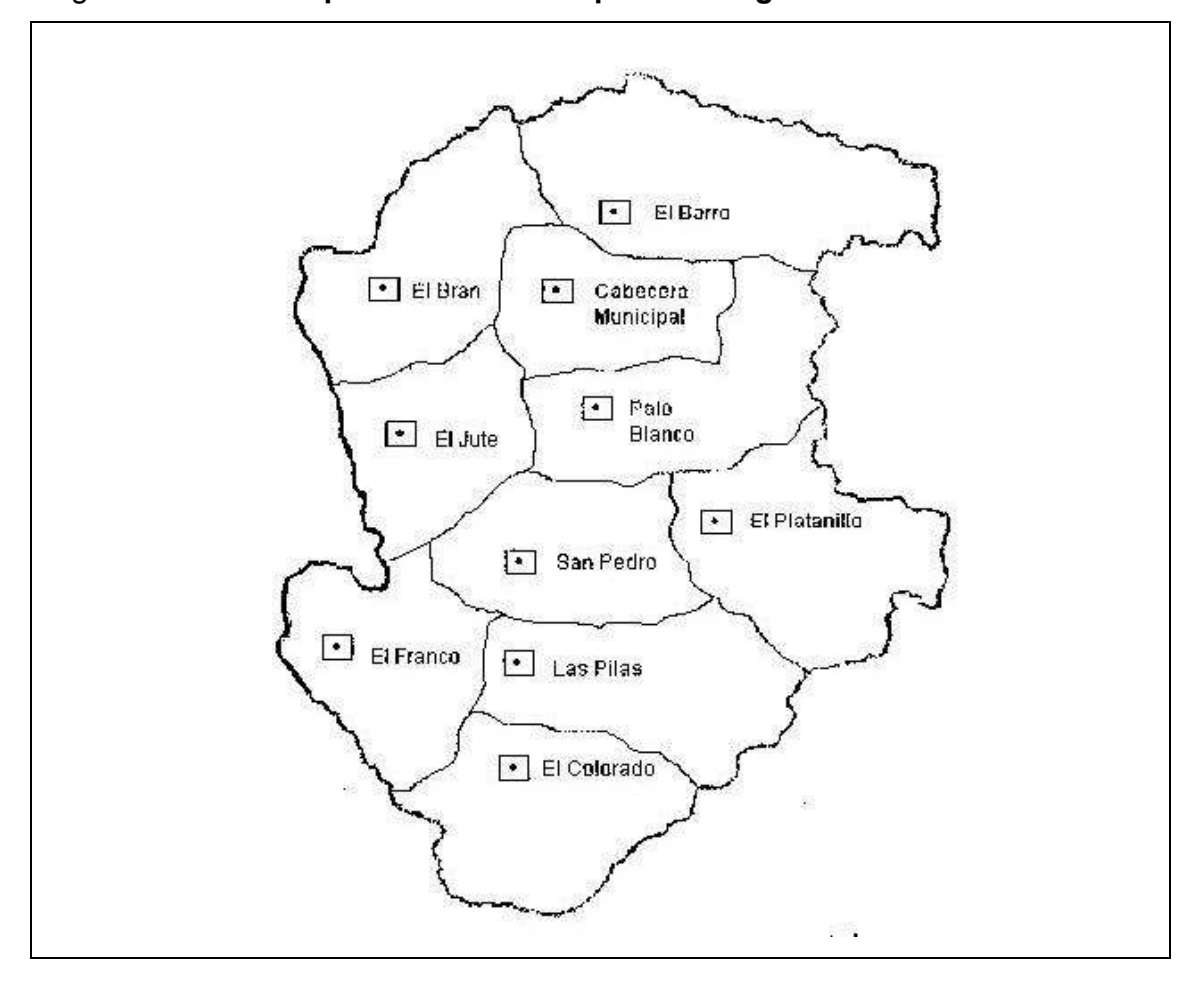

Figura 2. **División política del Municipio de Conguaco** 

#### **1.1.2. Ubicación**

El municipio cuenta con una extensión territorial de 120 kilómetros cuadrados. Se encuentra a una altura de 1,233 metros sobre el nivel del mar y está ubicado a 14º02'53" latitud norte y 90º02'00" longitud oeste del meridiano de Greenwich. Se sitúa en la parte central-sur del departamento de Jutiapa. Colinda al Norte con el municipio de Jalpatagua (Jutiapa); al Sur con la República de El Salvador y al Oeste con el municipio de Moyuta (Jutiapa).

 El municipio de Conguaco se encuentra a 112 kilómetros de distancia de la ciudad capital sobre la ruta CA-1 y CA-8 hacia El Salvador, vía Jalpatagua, Valle Nuevo, por el desvio que lleva al municipio de Moyuta, del mismo Departamento.

#### **1.1.3. Vías de acceso**

La cabecera del municipio dista de 65 kilómetros de la cabecera departamental y 112 kilómetros de la ciudad capital, sobre vías asfaltadas de primera clase. Las vías de comunicación dentro del municipio son de terracería, herradura y algunas veredas que enlazan los caseríos de las aldeas. En los últimos años esas vías se han mejorado e incrementado, para lograr un mayor acceso hacia las aldeas más distantes; sin embargo, en época de invierno se deterioran, lo que imposibilita parcialmente el acceso hacia algunas comunidades, y en época de verano el mantenimiento es regular.

#### **1.1.4. Clima**

Las condiciones climáticas del municipio de Conguaco se caracterizan por el 80% de bosques húmedos subtropical cálido y el 20% de bosques muy húmedos subtropical cálido. La dirección del viento es de un 80% de noreste a sureste; La precipitación anual es de 1,160 a 1,700 mm; la biotemperatura abarca de 22 a 27 grados centígrados; la evapotranspiración es del 95% y los días claros al año son de 60%. Esto indica que actualmente la región es muy cálida, lluviosa, y aquella evaporación de la humedad es igual a la lluvia que cae, por lo cual el ambiente es húmedo, lo que contribuye a que el clima en el municipio sea templado.

#### **1.1.5. Topografía del terreno**

La topografía de Conguaco se caracteriza por ser sumamente quebrada y sinuosa, determinada por el hecho de estar ubicado, en parte, en el macizo montañoso Sur-Oriental de la Sierra Madre, lo que explica la existencia de numerosos cerros, en cuyas intersecciones corren diversos ríos y arroyos de poca importancia que se secan en la época de verano. A continuación se mencionan los diferentes cerros.

- a. El Jute
- b. El Bonete
- c. El Pericón
- d. Gigante
- e. Lomas del Conacaste
- f. San Pedro
- g. Tecolote

#### **1.1.6. Vivienda**

De acuerdo a la información recabada, según la encuesta realizada en el municipio, se estableció que el 84% de las viviendas son propias y el 16% restante es alquilado. Con respecto al material con que están fabricadas, el 71% se encuentran construidas de una mezcla de varas de bambú y barro, al que se le denomina "bajareque" o "embarrado". Principalmente este tipo de vivienda se encuentra en el área rural. El restante 29% está fabricado de adobe, block y ladrillo. El techo del 70% de las viviendas es de lámina de cinc, el 25% de teja y el restante 5% de otros materiales.
Además, se encontró que el piso del 75% de las viviendas del municipio es de tierra, el 15% de cemento y el 10% restante está recubierto por materiales como piso de granito y cerámico.

Con base en lo anterior, se observa que las condiciones de vivienda en el área rural son de extrema pobreza, debido a que más del 70% de las mismas no cuentan con paredes, ni piso de materiales adecuados. Esto demuestra la falta de desarrollo económico de la población, el cual no ha cambiado en los últimos años.

#### **1.1.7. Educación**

Es un factor importante que determina las oportunidades de desarrollo de una región. Además, es un indicador de suma importancia que mide las potencialidades de la población y sirve como parámetro para el desarrollo económico y social.

En el municipio de Conguaco se cuenta con 29 establecimientos educativos de nivel primario, de los cuales dos se encuentran en la cabecera municipal y 27 en el área rural; tres centros educativos de preprimaria, de los cuales uno se ubica en el área urbana y dos en aldeas circunvecinas; dos de nivel básico.

Se estableció que PRONADE trabaja en el municipio, cuenta a la fecha con 11 escuelas de nivel primario y tres de preprimario. Todas funcionan en el área rural. Se determinó que actualmente en el municipio se encuentran dos maestros promedio por escuela, igual que, son coordinadas por PRONADE. Esto demuestra el escaso recurso humano que asigna el Ministerio de Educación para más de 4,000 niños que estudian actualmente.

La siguiente tabla muestra la distribución de alumnos, tanto en el área rural como urbana, por nivel de escolaridad.

| <b>Descripción</b> | <b>Area Urbana</b> | <b>Area Rural</b> | <b>Total</b> |
|--------------------|--------------------|-------------------|--------------|
| Preprimaria        | 43                 | 128               | 171          |
| Primaria           | 386                | 3,405             | 3,791        |
| Secundaria         | 134                | 118               | 252          |
| <b>Total</b>       | 563                | 3,651             | 4,214        |

Tabla I. **Distribución de alumnos por nivel de escolaridad** 

Fuente: Elaboración propia con base en datos de la Supervisión Técnica Administrativa de Educación y PRONADE, investigación de campo año 2003.

Según se observa en el cuadro anterior, donde se toma en cuenta la participación de PRONADE, el nivel de escolaridad en preprimaria es del 4%, el 75% a nivel rural. El nivel primario está representado por el 90%, el 90% es en el área rural y el restante en el área urbana; con relación a la educación media, representa el 6%, el 47% corresponde al área rural. Esto demuestra el nivel de escolaridad que alcanzan los niños en el municipio, pero principalmente en el área rural, en donde se ha tenido una mayor participación de las instituciones gubernamentales en el sector educativo, comparado con años anteriores.

Según información proporcionada por la Dirección Técnica Administrativa de Educación, en el año 2003 tiene registrado el mayor número de estudiantes.

La tabla siguiente muestra la distribución por sexo de alumnos en el área urbana y rural, de nivel primario.

| <b>Descripción</b> | Area          | $\%$ | <b>Area</b>  | %  | <b>Total</b> |
|--------------------|---------------|------|--------------|----|--------------|
|                    | <b>Urbana</b> |      | <b>Rural</b> |    |              |
| Hombres            | 212           | 6    | 1,845        | 49 | 2,057        |
| Mujeres            | 174           | 4    | 1,560        | 41 | 1,734        |
| Total              | 386           | 10   | 3,405        | 90 | 3,791        |

Tabla II. **Alumnos inscritos en primaria por área urbana y rural** 

Fuente: Elaboración propia con base en datos de la Dirección Técnica Administrativa de Educación y PRONADE, Investigación de campo año 2003.

Como se observa en el cuadro anterior, para el año 2003, del total de niños que estudian en el municipio, el 90% se encuentra en el área rural y cursan primaria, mientras que el restante 10% en el área urbana.

La población del municipio comprendida entre las edades de 7 a 14 años asciende a un total de 3,838 niños en edad de estudiar. De ellos, el 99% están inscritos en nivel primario. Esto demuestra el trabajo que realizan las autoridades del municipio conjuntamente con PRONADE.

La deserción de alumnos en el área rural es del 7%. No continúan sus estudios debido a la necesidad de trabajar o porque emigran a otros lugares. Este porcentaje es bajo si se compara con el total de estudiantes del área y la situación socioeconómica que viven.

Se determinó que la participación de la mujer en la educación es significativa en el municipio, debido a que del total de alumnos inscritos en nivel primario, el 45% son de sexo femenino, y que de este último, el 41% se ubica en el área rural.

#### **1.1.8. Salubridad**

Con el propósito de velar por la salud de los habitantes del municipio, funcionan dos puestos de salud tipo "C"; los mismos se ubican, uno en la cabecera municipal y el otro en la aldea San Pedro, el cual no cuenta con el suficiente personal y equipo médico necesario para funcionar en su totalidad. Acude el 86% de la población total, alternativamente, según el tipo de enfermedad. El 14% restante recurre a curaciones caseras, farmacias y medicina naturista.

El puesto de salud presta los siguientes servicios: consulta diaria, medicamentos gratuitos, emergencias, prevención de enfermedades, control de embarazos. La cobertura del servicio del centro de salud no es amplia, debido a que no cuenta con las condiciones necesarias para atender a todas las aldeas que lo requieren, y los usuarios se ven forzados a recurrir a centros asistenciales del vecino país de El Salvador, por la escasa atención recibida y las distancias que tienen que recorrer para llegar al centro de salud de la cabecera municipal.

Además, en el barrio El Cielito, ubicado en la cabecera municipal, se encuentra el Centro de Recuperación Nutricional, el cual presta atención a niños con problemas nutricionales entre las edades de 0 a 6 años. Actualmente atienden a 50 internos y 25 ambulantes.

#### **1.1.9. Aspectos económicos**

Según la investigación realizada, la mayoría de habitantes radica en el área rural, debido a que la principal actividad económica del municipio es la agricultura.

Los habitantes emigran a esta área porque en ella encuentran su fuente de ingresos, lo cual les sirve únicamente para cubrir necesidades mínimas de alimentación.

La población económicamente activa -PEA- la constituyen las personas que están en edad de trabajar, que tienen una ocupación o la buscan activamente, es decir, la suma de los ocupados más los desocupados. La fuerza de trabajo está incorporada a la actividad agrícola y realizan trabajos por cuenta propia o simplemente se trata de trabajadores familiares no remunerados, por lo que se deduce que el municipio es eminentemente agrícola.

Se estima que la PEA para el año 2003, en el municipio, es de 8,395 personas, que equivale al 57% de la población total.

Con base en los datos recabados en la investigación, el 19% de la población se encuentra desocupada, es decir, no realiza ninguna actividad productiva; el índice es relativamente bajo, en comparación con la población del municipio.

Además, es evidente que la mayoría de los habitantes poseen terreno para la actividad agrícola, ya sea en propiedad o en arrendamiento, y en algunos casos emplean mano de obra temporal.

En la investigación realizada se establecieron diferentes niveles de ingresos que provienen de las actividades agrícolas y, en menor escala, de las actividades pecuarias y artesanales.

11

La población económicamente activa está representada por el 57% de la población. De ella, el 40.5% de su ingreso provienen del sector agrícola, la actividad artesanal genera el 12.5% y la actividad pecuaria el 4%. Las jornadas de trabajo se realizan entre 6 y 8 horas diarias de lunes a sábado, y los trabajadores del sector pecuario trabajan el día domingo.

Los datos anteriores demuestran que el 82% de la muestra estudiada, principalmente en el área rural, obtiene ingresos menores a los Q. 800.00, y el restante 18% entre el rango de Q. 801.00 a más de Q. 1,600.00. Además, se determinó que los ingresos obtenidos se utilizan en un 100% para el consumo familiar, situación que refleja la escasa capacidad de ahorro. En muchos casos los gastos familiares superan los ingresos. Esta diferencia de gastos, en su mayoría, se cubre con otras actividades, como por ejemplo: Venta de maíz, crianza de animales de corral y otras actividades secundarias.

# **1.2. Diagnóstico sobre necesidades de servicios básicos e infraestructura del municipio de Conguaco**

#### **1.2.1. Descripción de las necesidades**

 El diagnóstico realizado se revela de la falta de servicios básicos del municipio de Conguaco. Se determinó que la comunidad definió las siguientes necesidades:

**a) Carreteras:** Desde el primer contacto con las comunidades, se encuentra la carencia de vías de acceso a la aldea Palo Blanco, lo cual constituyó el punto más importante a tratar, razón por la cual se le presta mayor interés en el estudio de esta investigación, por la importancia que, en todos los niveles, cobrará para la región. El objetivo de este estudio es poder llevar a cabo el diseño de este proyecto, para beneficiar a dicha comunidad.

**b) Escuelas:** Las condiciones en que se encuentran las escuelas y la carencia de estas en las comunidades del municipio de Conguaco hace importante analizar la situación de la necesidad de centros de estudio, como es el caso de los caseríos de Briotis y Tres Ceibas, en vista de la necesidad de la comunidad estudiantil de tener un ambiente agradable y adecuado para poder estudiar. El objetivo es llevar a cabo el diseño de un edificio escolar para dichos caseríos, y con esto proceder a la construcción de las edificaciones para la implementación de la educación.

**c) Puesto de Salud:** La necesidad de un centro de salud en la aldea El Colorado evitará que las personas que hacen uso de este servicio viajen largas distancias y se pueda así prevenir enfermedades mediante un tratamiento adecuado.

### **1.2.2. Priorización de las necesidades**

Se realizó está priorización debido a que, dentro del ámbito rural, las necesidades de infraestructura y servicios básicos son de gran magnitud, por lo que por medio del diagnóstico realizado a cada una de las comunidades, se determinó que los aspectos de la infraestructura y, los servicios pueden solucionar el problema de una comunidad.

- 1. La necesidad de vías de comunicación entre comunidades
- 2. La necesidad de centros de educación

La priorización, se basó en las condiciones de la población y en las condiciones de la región y de la infraestructura. La infraestructura existente ayudó a conocer el problema.

# **2. DISEÑO DE CARRETERA HACIA LA ALDEA PALO BLANCO**

### **2.1. Descripción del proyecto**

El proyecto contiene el diseño de una carretera tipo F, con longitud de 4,700 metros, en región montañosa, con velocidad de diseño de 20 kph, en la cual el radio mínimo es 18.0 metros, el grado de curvatura máximo que puede utilizarse es (G) = 63º, y la pendiente máxima es de 18%, recomendando que si la pendiente es mayor o igual a 15%, se debe empedrar el tramo o pavimentarlo.

El proyecto consiste en la construcción, conformación, balastado y cuneteado de 4,700 metros lineales de carretera, de los cuales se empedrarán 1,260 metros lineales, en donde la cuneta será revestida. Se cortarán 17,580  $m<sup>3</sup>$  de material no clasificado; se harán rellenos por 6,807.60 m<sup>3</sup>; se tenderán 3,384 m<sup>3</sup> de material de balasto, con un espesor de 0.15 metros, con un ancho de 4.50 metros de calle; se colocarán 216 metros lineales de tubería de HG de 24" como drenaje transversal y sus respectivas cajas y cabezales.

#### **2.2. Preliminar de campo**

## **2.2.1. Selección de ruta**

Ruta es la franja de la corteza terrestre de donde se obtendrá la topografía, por medio de una brigada de campo. Los datos que se obtienen se pasan a gabinete y se forma la preliminar de campo.

El trazo de una carretera tiene dos puntos fijos: el inicial y el final, entre los cuales se pueden definir varias opciones de ruta, de las cuales se toma la que se adapta mejor a las necesidades y posibilidades que se tengan.

La selección de la ruta es la etapa más importante del proyecto de este tipo de obras de infraestructura, pues los errores que se cometen en las etapas subsecuentes se corrigen de una manera más fácil y económica que una falla en el proceso de selección de ruta, que en general consiste en varios ciclos de reuniones, reconocimientos, informes y estudios.

En esta fase los trabajos son de carácter interdisciplinario, ya que intervienen profesionales de diferentes ramas de la ingeniería, como especialistas en proyecto geométrico y en planeación e ingenieros geólogos.

Para realizar el proyecto de una obra determinada, se efectúa primero un acopio exhaustivo de datos de la zona por comunicar, mediante mapas del país, del estado o del municipio, de preferencia con curvas de nivel, mapas de climas, geológicos y de minas, fotografías aéreas, etcétera.

Se pueden utilizar con mucho éxito los planos y las fotografías a escala de 1:50,000 del Instituto Geométrico Nacional (IGN).

En la serie de mapas a escala 1:50,000, las curvas de nivel están a una equidistancia de 20 metros. Para poder interpretar correctamente estas curvas, las características siguientes son muy importantes.

• La distancia horizontal entre curvas de nivel es inversamente proporcional a la pendiente. (A mayor distancia menor pendiente).

- En pendientes uniformes, las curvas de nivel están a la misma distancia horizontal entre sí.
- En superficies planas, las curvas de nivel se convierten en líneas rectas paralelas.
- Debido a que las curvas son horizontales, estas son perpendiculares a las líneas de pendiente máxima; también son perpendiculares a los fondos y divisorias de aguas en el punto que las cortan.
- Las curvas de nivel están mas unidas en regiones montañosas que en regiones planas.
- Todos los terrenos se pueden considerar como montañas o islas sobre el nivel del mar, por lo que las curvas se cierran sobre sí, dentro o fuera de los límites del mapa. Así, cada curva representa una elevación o depresión.
- Las curvas de nivel representan diferentes cotas de terreno unas con otras. Entonces, estas no pueden cortarse ni unirse entre sí, salvo en casos de superficie vertical: puentes, gradas, rocas salientes, grietas y acantilados.
- En montañas y volcanes la elevación de las curvas aumentará, siendo la mayor en la cúspide. En fondos y barrancos la elevación de las curvas disminuye, siendo la menor en la parte más baja.

Para la selección de ruta es importante conocer la geología y el suelo, la erosión, las vías de comunicación existentes.

En este proyecto no se aplicó el método de seleccionar la ruta por medio de dos puntos, debido a que existe un camino de herradura que los habitantes de aldea Palo Blanco utilizan para transportarse y los propietarios de terrenos colindantes no ceden el derecho de paso. Con el fin de verificar las características y condiciones de esta ruta se hizo un recorrido por la misma, en el cual se evaluaron la topografía, las pendientes y la ubicación de la población. Como resultado de este reconocimiento, se determinó que existe un tramo. El que no se puede evitar, donde la pendiente es controlada por las condiciones del terreno, en el cual se aplicó una pendiente de 25%.

Para este tramo se diseño la alternativa que se presenta en las figuras 20, 21 y 22, el cual consistió en desarrollar la pendiente haciendo correcciones a nuestra preliminar, lo que significa pasar por terrenos privados, recomendando nuevamente darles a conocer a dichos propietarios la importancia de la construcción de la carretera hacia aldea Palo Blanco para llegar a un acuerdo positivo.

#### **2.2.2. Reconocimiento**

El propósito de un reconocimiento es describir si existe una ubicación práctica entre los puntos terminales propuestos, determinar cuál de las diversas rutas propuestas es la más adecuada, determinar los principales puntos de control, fijar una idea sobre el efecto posible de la ruta en el desarrollo económico de los terrenos por los que atraviesa.

Existen varios puntos de control de trazo que se podrían fijar, si existieran ubicaciones adecuadas para puentes, cruces a nivel con líneas de ferrocarril, pendiente máxima permisible, poblaciones cercanas y alejadas. Las áreas pantanosas y las áreas sujetas a deslizamientos o inundaciones, con controles negativos en gabinete, deben ser evitadas.

Asimismo, se efectúan los análisis económicos de las diversas alternativas y las justificaciones técnicas y económicas de la opción que se consideró más aceptable.

Gracias al reconocimiento que se hizo en el proyecto de la carretera hacia la aldea Palo Blanco, se determinaron: el punto inicial, los barrancos, cuatro quebradas, un tanque de agua potable y un punto final, por todo el camino de herradura, que es nuestra ruta seleccionada.

# **2.2.3. Levantamiento topográfico de preliminar**

Se llama así al levantamiento topográfico de la línea preliminar seleccionada siguiendo la línea de banderas. El levantamiento consiste en una poligonal abierta, formada por ángulos y tangentes, donde se deberá establecer lo siguiente:

- Punto de partida
- Azimut o rumbo de salida
- Kilometraje de salida
- Cota de salida del terreno

El levantamiento debe tener un grado de precisión razonable, para que sea una medición total que, además de marcar las sinuosidades topográficas, muestre pormenores y accidentes que en alguna forma pudiesen afectar la localización final. Para cada levantamiento se debe tomar lecturas de:

- Planimetría
- Altimetría
- Secciones transversales de preliminar
- Radiaciones y referencias

#### **2.2.4. Planimetría**

El trazo se efectúa por el método de dobles deflexiones, con estacionamientos cada 20 metros y en los puntos donde se considere necesario, por ejemplo: cauce de río, fondo, cruce con alguna carretera existente, la cima de un cerro, etc. En cada estación se coloca una estaca identificándola plenamente.

El punto de partida se diferenciará de una manera clara y permanente, fácil de localizar. Para determinar exactamente el rumbo de partida se efectuará una observación solar o astronómica. En cada intersección de dos rectas se deberán localizar la estación y medir el ángulo o delta, con una aproximación, cuando menos, de un minuto. Las distancias se medirán con una cinta.

El estacionamiento de salida se establece basándose en alguna carretera existente; en caso contrario puede aceptarse un estacionamiento arbitrario. Todos los datos obtenidos del tránsito se deberán anotarse en una libreta denominada Libreta de tránsito preliminar.

 El levantamiento topográfico de preliminar para el proyecto de la carretera hacia la aldea Palo Blanco consistió en una poligonal abierta, formada por ángulos y tangentes. Al realizar este tipo de levantamiento se debe de tener cuidado, para tener un grado de precisión razonable y para marcar algunos accidentes que pudieran afectar la localización final.

 En este trabajo, se realizó el levantamiento usando un teodolito marca WILD T1, aplicando el método topográfico de conservación de azimut. Se

20

midieron distancias horizontales con cinta métrica colocada horizontalmente, colocando estacas en cada estación.

| <b>ESTACIÓN</b> | P.O. | <b>AZIMUT</b> | <b>DISTANCIA (m)</b> |
|-----------------|------|---------------|----------------------|
|                 |      | 147°10'30"    | 69.01247             |
|                 |      | 129°34'00"    | 26.45670             |
|                 |      | 120°04'00"    | 35.85872             |
|                 |      | 123°35'15"    | 57.99254             |

Tabla III. **Libreta planimétrica de preliminar** 

#### **2.2.5. Altimetría**

La nivelación debe efectuarse tomando diferencias de nivel en todos los puntos fijados por el trazador de la línea central, situando BM (Bancos de marca o Controles de nivel) cada 500 metros, aproximadamente. Como cota de salida (BM) se tomará de preferencia una, fijada por la Dirección General de Cartografía de acuerdo con el **Datum Geodésico** que rige para la República. En caso de no existir un BM cerca del punto de partida se puede adoptar una cota arbitraria. Los BM siguientes quedarán situados sobre puntos permanentes como: árboles grandes, muros, exteriores de casas o monumentos de concreto, anotando, en cada BM, estación, elevación, distancia y lado de la línea central; deberán numerarse de uno en uno.

Un control del aparato diario permite la obtención de una mayor exactitud en el cierre de los proyectos, siendo la tolerancia de error:

$$
e = 1.93\sqrt{L}
$$

## Donde

e = error admisible en centímetros

L = longitud del tramo en kilómetros

Es recomendable dibujar el perfil que se levantó durante el día, con el objeto de apreciar si tiene una forma lógica y racional. De no ser aceptable, se procederá a realizar algún cambio de línea. Esto evita que no sea hasta cuando se dibuje el perfil en gabinete que se pueda determinar algún cambio, se evitan nuevos gastos de traslado de la brigada.

Todos los datos de la nivelación de la preliminar se deberán ir anotando en una libreta denominada Libreta de niveles de preliminar.

En el levantamiento altimétrico para el proyecto de la carretera hacia la aldea Palo Blanco, se realizó la nivelación usando un teodolito WILD T1 y un estadal, mediante el método taquimétrico.

| <b>EST</b> | <b>P.O.</b> | ANG. VERT. | H.S   | H.M  | H.I   | <b>ALT. INST</b> |
|------------|-------------|------------|-------|------|-------|------------------|
|            |             | 77°19'50"  | 1.94  | 1.58 | 1.215 | 1.43             |
|            |             | 87°41'00"  | 0.985 | 0.85 | 0.72  | 1.445            |
| 2          | 3           | 93°35'30"  | 1.58  | 1.40 | 1.22  | 1.475            |
| 3          |             | 90°39'00"  | 1.07  | 0.77 | 0.49  | 1.477            |

Tabla IV. **Libreta altimétrica de preliminar** 

#### **2.2.6. Secciones transversales de preliminar**

Por medio de las secciones transversales se podrá determinar la topografía de la faja de terreno que se necesita para lograr un diseño apropiado.

En cada estación de la línea central se trazarán perpendiculares, haciendo un levantamiento, de por lo menos, 15 metros a cada lado de la línea central. La longitud de las secciones puede variarse de acuerdo con el terreno, a criterio del topógrafo. Cuando la sección tope con algún obstáculo impasable, como un peñasco o un barranco cortado a tajo, no es necesario prolongarla, debiendo indicarse en la libreta claramente la clase de obstáculo. En los PI, la alineación de la sección debe seguir la bisectriz del ángulo interior.

Se deberá sacar sección en estaciones intermedias donde exista alguna referencia importante que sirva en gabinete; también se deberá sacar sección de los fondos, zanjas, orillas de río y tuberías, si existieran.

Todos los datos deberán anotarse en una libreta denominada Libreta de secciones transversales de preliminar, la cual deberá incluir orillas de carreteras, cercos, orillas de río, fondos, dimensiones de casas y alguna otra información que el seccionista considere necesaria.

Además, la información de campo debe comprender:

- Localización probable de drenajes y puentes
- Tipo de material que existe en la faja de terreno donde pasa el proyecto y sus características
- Características de los puntos obligados

• Descripción de los terrenos atravesados

Se realizó una nivelación perpendicular en ambos lados de la línea central en cada estación del levantamiento preliminar, utilizando un nivel de precisión marca WILD, un estadal y una cinta métrica, utilizando el método de nivelación simple, tomando lectura a cada cinco metros.

|         | <b>LECTURAS AL LADO IZQUIERDO</b> |         |            | ≵       | <b>LECTURAS AL LADO DERECHO</b> |     |        |        |            |      |            |         |            |
|---------|-----------------------------------|---------|------------|---------|---------------------------------|-----|--------|--------|------------|------|------------|---------|------------|
| LECT. 3 |                                   | LECT. 2 |            | LECT. 1 |                                 | EST | ⊢<br>ഗ | LECT.1 |            |      | LECT. 2    | LECT. 3 |            |
| H.M     | <b>DIS</b>                        | H.M     | <b>DIS</b> | H.M     | <b>DIS</b>                      |     | ⊄      | H.M    | <b>DIS</b> | H.M  | <b>DIS</b> | H.M     | <b>DIS</b> |
| 1.50    | 7.80                              | 1.48    | 4.90       | 1.49    | 2.00                            | 0   | 1.50   | 1.52   | 3.00       | 1.55 | 5.25       | 1.59    | 8.45       |
| 1.62    | 9.80                              | 1.66    | 7.61       | 1.57    | 3.56                            | 1   | 1.55   | .55    | 1.50       | 1.65 | 4.32       | 1.68    | 9.10       |
| 1.54    | 8.69                              | 1.56    | 3.69       | 1.55    | 1.05                            | 2   | 1.56   | .56    | 2.50       | 1.58 | 6.76       | 1.55    | 11.3       |
| 1.46    | 10.2                              | 1.47    | 6.50       | 1.48    | 4.00                            | 3   | 1.53   | 1.51   | 4.75       | 1.50 | 7.00       | 1.52    | 10.7       |

Tabla V. **Libreta de secciones transversales de preliminar** 

#### **2.3. Cálculo topográfico de preliminar**

Consiste en procesar en gabinete todos los datos proporcionados por la brigada de campo encargada del levantamiento preliminar. Estos trabajos se efectúan siguiendo los pasos que a continuación se presentan.

#### **2.3.1. Cálculo planimétrico**

Las coordenadas deben calcularse con las de cada PI, teniendo la distancia y el rumbo entre cada uno. La distancia entre cada PI se calcula restando los estacionamientos de los mismos, y los rumbos se calculan como se indica en el inciso anterior.

Para el cálculo de coordenadas se deben colocar las coordenadas de salida, recomendándose colocar 10,000 en (Y) y 10,000 en (X) para evitar tener coordenadas con signos negativos porque dificultan el cálculo.

Con la información recopilada en el campo se realiza el cálculo de la libreta de tránsito; luego se calculan las coordenadas parciales y totales de cada vértice que componen la poligonal abierta, con la finalidad de contar con la información suficiente para efectuar con facilidad la localización de la ruta, los corrimientos de línea, etc.

De EST 0 a EST 1

Coordenadas parciales Coordenadas totales

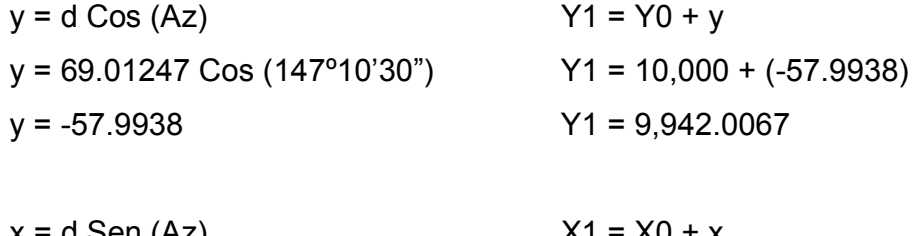

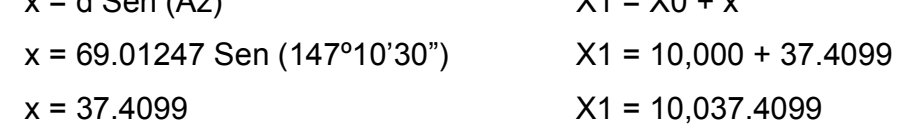

# **2.3.3. Cálculo altimétrico**

El cálculo altimétrico consiste en calcular las elevaciones de las estaciones de la línea central, utilizando las siguientes fórmulas:

> AI – VAd = elevación elevación + VAt = AI

Donde:

 $AI =$ altura del instrumento

 $VAd = vista adelante$ 

 $VAt = vista alrás$ 

Los puntos de partida y llegada son bancos de marca, para controlar y poder comprobar la nivelación. Si no se tienen cotas ya establecidas, puede suponerse una cualquiera para un banco, de tal magnitud que no resulten cotas negativas. A continuación se presenta la libreta topográfica de niveles calculados.

Tabla VI. **Libreta altimétrica de preliminar** 

| <b>EST</b>    | <b>P.O.</b> | ANG. VERT. | H.S   | H.M  | H.I     | <b>ALT. INST</b> | <b>COTA</b> |
|---------------|-------------|------------|-------|------|---------|------------------|-------------|
|               |             | 77°19'50"  | 1.94  | 1.58 | 1 2 1 5 | 1.43             | 1000        |
|               | 2           | 87°41'00"  | 0.985 | 0.85 | 0.72    | 1.445            | 1015.364    |
| $\mathcal{P}$ | 3           | 93°35'30"  | 1.58  | 1.40 | 1.22    | 1.475            | 1017.029    |
| 3             |             | 90°39'00"  | 1.07  | 0.77 | 0.49    | 1.477            | 1014.853    |

## **2.3.4. Cálculo de secciones transversales**

El método de cálculo consiste en calcular las cotas y longitudes de los puntos medidos, referenciados a la cota del eje central.

Se realizó restando la lectura del estadal de la altura del instrumento en el eje central donde fue colocado el nivel, como si fuera una radicación.

# **2.4. Dibujo de preliminar**

# **2.4.1. Dibujo planimétrico**

El dibujo planimétrico del levantamiento preliminar es necesario en el diseño de carreteras. Aunque no constituye un plano final, sirve de guía para visualizar, en forma global, la ruta seleccionada y determinar los corrimientos a calcular, si los hubiera.

 Luego se mide el ángulo que la Libreta planimétrica de la línea preliminar define y se traza una recta a partir del punto de origen hasta el punto marcado por la medida tomada del transportador. Luego, sobre esta recta se mide la distancia indicada en la libreta de planimetría. El procedimiento se repite tomando como nuevo origen el final de la recta trazada.

 A continuación se presenta el ejemplo del inicio del tramo carretero, en donde se dibuja el levantamiento de preliminar en el diseño.

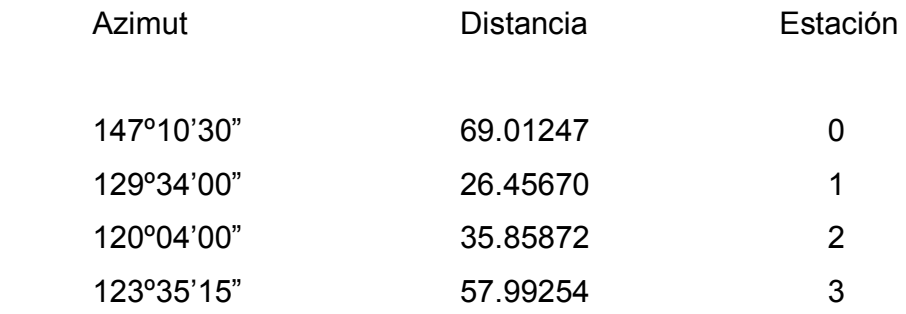

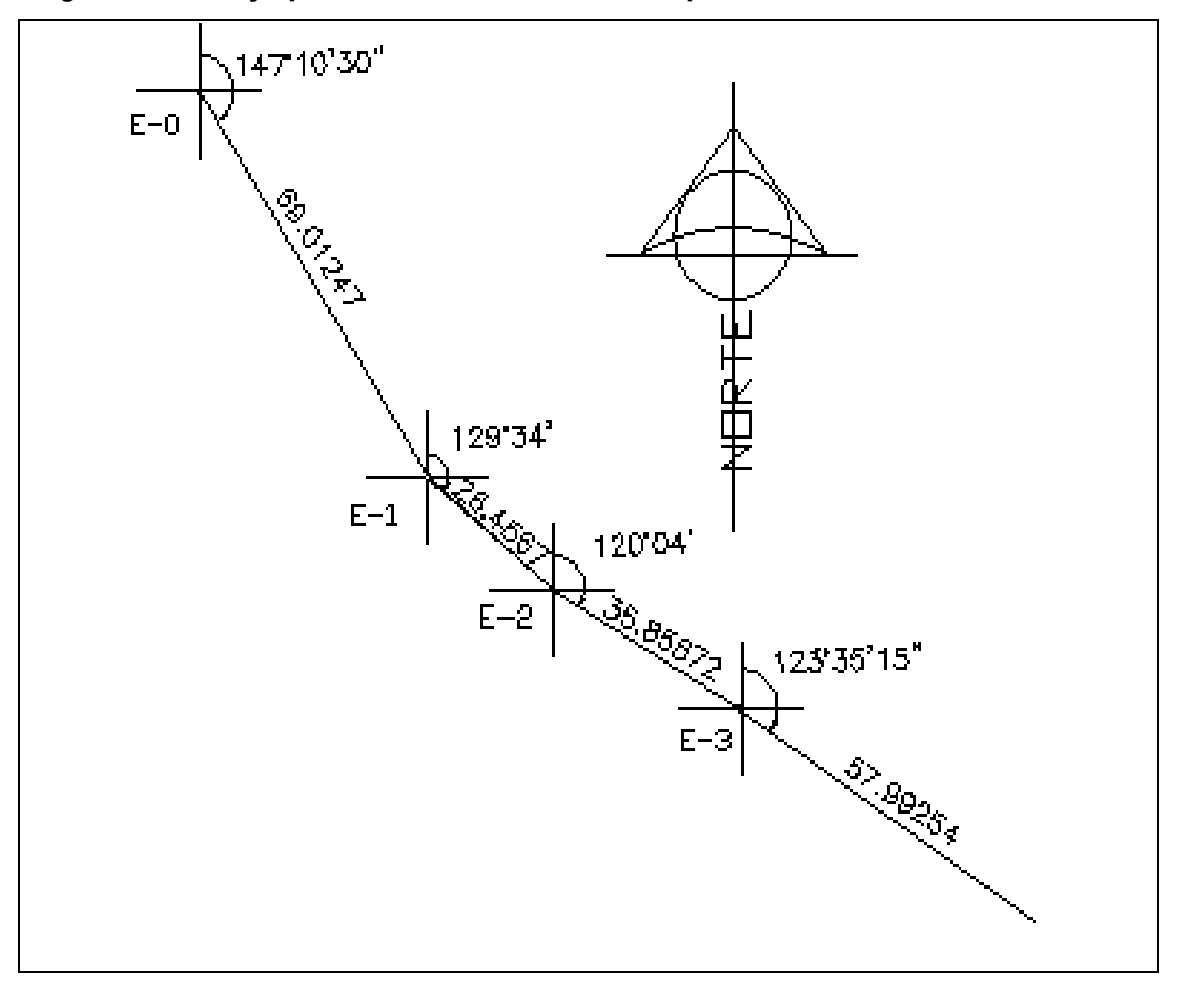

Figura 3. **Dibujo planimétrico de la línea de preliminar** 

 En cada estación se debe crear un eje de coordenadas orientadas todas al mismo norte.

 La línea de preliminar es la base sobre la cual se trazan las curvas horizontales que se diseñan. Los resultados se presentan en los planos finales.

### **2.4.2. Dibujo altimétrico**

Es de suma importancia que se dibuje el perfil de la línea de preliminar, ya que esto permite facilidad en el cálculo del perfil de localización, por lo que se debe dibujar a escalas que permitan su lectura con mayor rapidez y precisión. Para el caso se recomienda utilizar la escala 1:1000 en el sentido horizontal y 1:100 en el sentido vertical.

El dibujo consiste en el ploteo de la distancia horizontal medida contra la cota que corresponda a cada caminamiento. Todos los puntos ploteados deben unirse con una línea trazada a mano alzada.

Posteriormente deben colocarse en la parte superior los caminamientos que correspondan a cada principio de curva y principio de tangente, y a la vez calcular la elevación que corresponde a los puntos ubicados en el promedio de los caminamientos de principio de curva y principio de tangente, ya que las cotas que queden dentro de los caminamientos no son reales.

El ejemplo que a continuación se presenta, muestra el dibujo del perfil en preliminar, en el tramo inicial de la carretera.

# Tabla VII. **Libreta planimétrica y altimétrica de preliminar para dibujar el perfil**

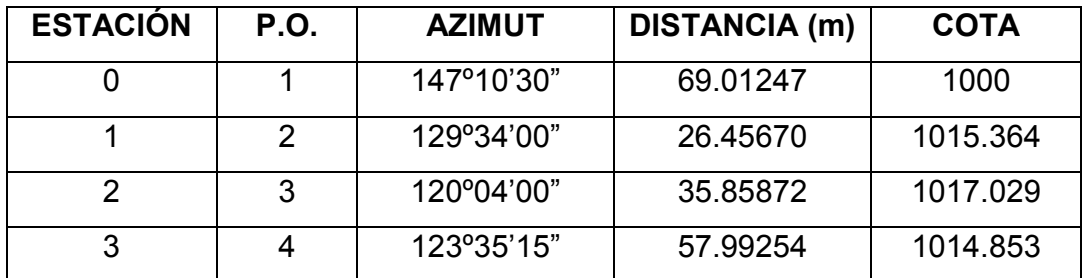

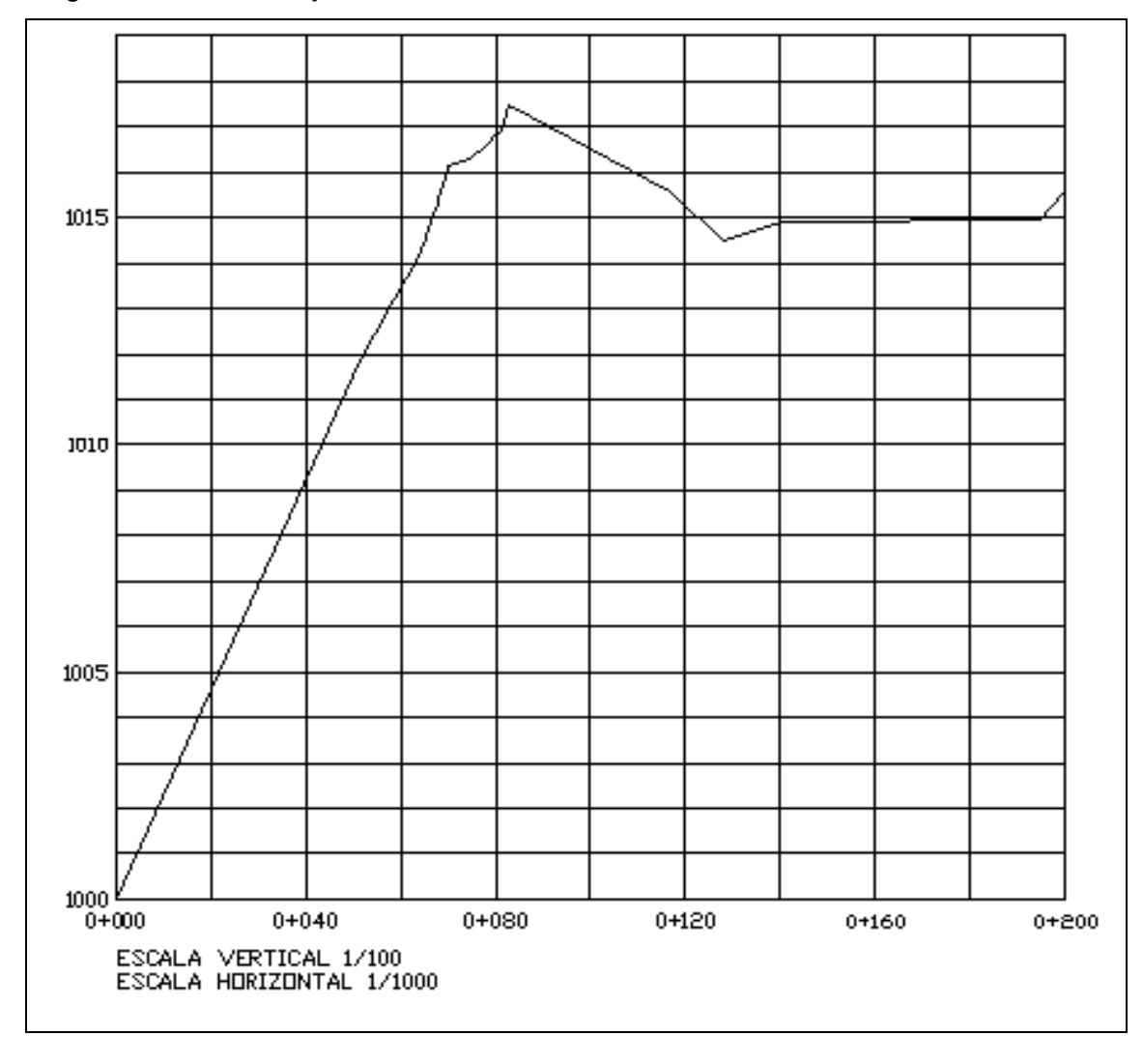

Figura 4. **Perfil de preliminar del tramo inicial de la carretera** 

# **2.4.3. Dibujo de secciones**

Sobre la línea preliminar dibujada en la planta, se localizan todas las estaciones de las cuales se ha levantado sección, dibujando líneas perpendiculares a la línea central en cada sección y bisectrices en los PI.

En la libreta de secciones transversales aparecerán distancias y elevaciones en cada sección; estas distancias se medirán en las líneas perpendiculares al estacionamiento respectivo.

El dibujo de las secciones transversales del proyecto de la carretera hacia la aldea Palo Blanco, consiste en el ploteo de un perfil para cada estación, el cual muestra las elevaciones de los puntos nivelados perpendicularmente a la línea central.

### **2.5. Diseño de localización**

Consiste en diseñar la línea final o línea de localización, la cual será la definitiva para el proyecto. Se proporcionarán todos los datos que surjan a la brigada de campo para que proceda a colocarla en el campo. Es necesario recalcar que un buen diseño de localización disminuye el costo del proyecto y además se tiene un menor tiempo de construcción, una mayor comodidad para los usuarios de la carretera y disminuye el riesgo de accidentes.

En el diseño de carreteras hacia la aldea Palo Blanco se aplicaron los siguientes criterios técnicos:

- Transitable en toda época del año
- El ancho de rodadura es de 4.5 metros, con 1.0 metro de cuneta en forma triangular
- La velocidad de diseño es menor o igual a 20 kilómetros por hora
- El tránsito promedio diario es menor a 100 vehículos
- Bombeo transversal de 3%
- Longitud mínima de curvas verticales en metros igual a la velocidad de diseño
- Drenaje transversal con cajas y cabezales de concreto ciclópeo y tubería de concreto sin refuerzo
- Derecho de vía 8 metros mínimo y 10 máximo
- Región montañosa
- Pendiente máxima recomendada: 18%

### **2.5.1. Corrimiento de línea**

Los corrimientos de línea se hacen cuando por razones especiales el caminamiento de la preliminar no llena los requerimientos del proyecto, tales como: especificaciones, pasos obligados, suelos rocosos, barranco, etc. Los cambios de línea hechos en campo son bastante costosos, ya que para esto es necesario trasladar la cuadrilla de topografía, por lo que en la mayoría de casos se hacen en gabinete, sobre el dibujo planimétrico de la preliminar, que contiene las curvas de nivel.

 Existen tres tipos de corrimientos de línea. El primero cambia totalmente el azimut y distancia de dos de las rectas de la poligonal de la preliminar. El segundo cambia únicamente en distancia dos de las rectas de la poligonal, conservando el mismo ángulo. El tercero consiste en obviar una o más estaciones del levantamiento preliminar, para formar una sola recta entre dos puntos.

 En el diseño de la carretera hacia la aldea Palo Blanco se efectuaron corrimientos de línea, debido a que la ruta seleccionada es un camino de herradura que los habitantes de dicha aldea utilizan para transportarse, en la cual existen curvas y tangentes pequeñas.

Las curvas y tangentes pequeñas se reemplazaron por tangentes y curvas de mayor tamaño, con dirección diferente, pero insignificante para afectar el diseño.

#### **2.5.2. Cálculo de elementos de curva horizontal**

El alineamiento horizontal es la proyección del centro de la línea de una obra vial sobre un plano horizontal. Sus elementos son tangentes y curvas horizontales. La posición de los puntos y elementos de un proyecto geométrico, tanto en planta como en elevación, está ligada a los datos geodésicos del banco más cercano a la nueva obra.

Las tangentes del alineamiento horizontal tienen longitud y dirección. La longitud es la distancia existente entre el fin de la curva horizontal anterior y el principio de la curva siguiente. La dirección es el rumbo.

La longitud mínima de una tangente horizontal es el promedio de las dos longitudes de transición de las dos curvas entre la tangente, que se requiere para combinar en forma conveniente la curvatura, la pendiente transversal y el ancho de la corona. En teoría, la longitud máxima puede ser indefinida, por ejemplo, en zonas muy llanas; sin embargo, en estas regiones se limita a 15 kilómetros por razones de seguridad, ya que las longitudes mayores causan somnolencia y dañan los ojos de los operadores.

Dos tangentes consecutivas del alineamiento horizontal se cruzan en un punto de inflexión (PI), formando entre sí un ángulo de deflexión (∆), que está constituido por la continuación de la tangente de entrada hacia adelante del PI y la tangente de salida.

En general, para cambiar la dirección de un vehículo de una tangente horizontal a otra se requieren curvas cuya longitud sea proporcional a la variación de la aceleración centrífuga, y con las cuales la aceleración centrífuga de los vehículos varíe de cero a un máximo hacia el centro y, luego, disminuya a cero al llegar a la tangente posterior. Las curvas que cumplen con estas condiciones son: **la espiral de Euler y la lemniscata de Bernoulli.** 

Como no es posible utilizar una espiral para realizar el cambio, se utilizan dos, una de entrada y otra de salida, y se acostumbra colocar entre ellas una curva circular en la que no hay cambio de aceleración centrífuga, y que se identifica por su grado de curvatura. El grado de curvatura, es el ángulo subtendido por un arco de 20 metros. Dado que un ángulo de 360 $^{\circ}$  subtiende un arco de 2ΠR, el ángulo subtendido por un arco de 20 metros es:

360 / 2∏R = G / 20

Por lo que:

 $G = 1145.9156 / R$  $R = 1145.9156 / G$ 

Para el cálculo de elementos de curva es necesario tener las distancias entre los PI de localización, los deltas calculados y el grado de curvatura (G), que será colocado por el diseñador.

**Longitud de Curva (LC):** La longitud de curva es la distancia, siguiendo la curva, desde el PC hasta el PT. Se representa como LC.

$$
LC = 2\Box R\Delta / 360 \text{ ó } LC = 20\Delta / G
$$

**Subtangente (St):** Es la distancia entre el PC y el PI y el PT, medida sobre la prolongación de las tangentes. Se representa como St.

$$
St = R (tg \Delta/2)
$$

**Cuerda máxima (Cm):** Es la distancia en línea recta desde el PC al PT. Se representa como Cm.

$$
Cm = 2R \text{ (sen } \Delta/2)
$$

**External (E):** Es la distancia desde el PI al punto medio de la curva. Se representa como E.

$$
E = R (1 - \cos \Delta/2) / \cos \Delta/2
$$

**Ordenada Media (Om):** Es la distancia entre el punto medio de la curva y el punto medio de la cuerda máxima. Se representa como Om.

$$
Om = R (1 - \cos \Delta/2)
$$

Los elementos de una curva circular se muestran en la figura 5.

Ejemplo: En el diseño de la carretera hacia la aldea Palo Blanco:

Curva circular en el PI = 69.01

Datos: G propuesto =  $20^{\circ}$   $\Delta$  =  $23^{\circ}48'40''$ 

Cálculo de los elementos de la curva.

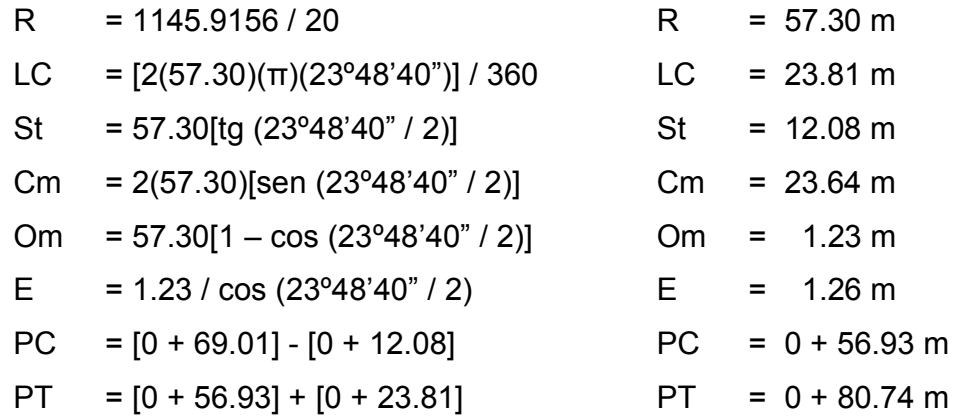

# Figura 5. **Elementos de una curva circular**

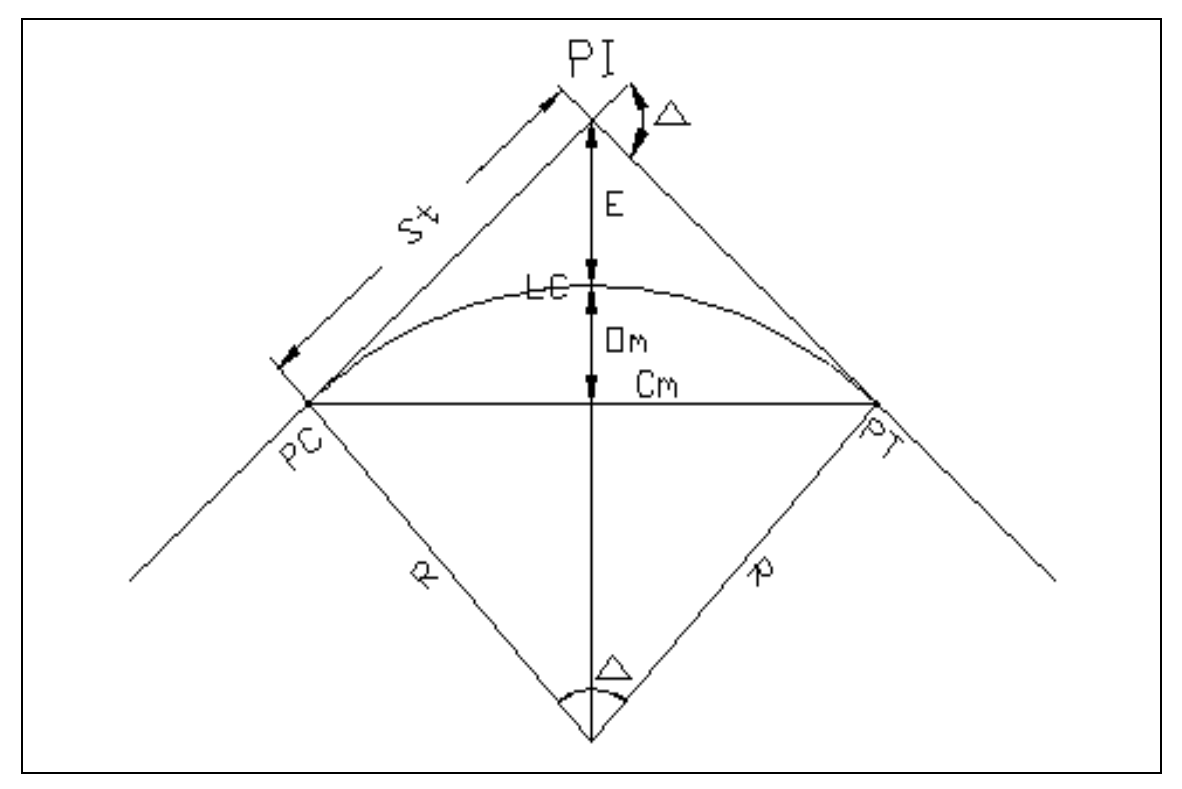

#### **2.5.3. Determinación de curva vertical**

Como se mencionó anteriormente, las carreteras no solo están conformadas por curvas horizontales, sino que también por curvas verticales. Lo anterior significa que se está trabajando en tres dimensiones; para el diseño y, simplificación del trabajo las carreteras se desglosan en planimetría y altimetría. Una curva vertical se da cuando en el perfil hay cambios de pendiente. Las curvas verticales pueden ser cóncavas o convexas (ver figura 6).

La finalidad de una curva vertical es proporcionar suavidad al cambio de pendiente. Estas curvas pueden ser circulares o parabólicas, aunque la más usada en nuestro país por la Dirección General de Caminos es la parabólica simple, debido a la facilidad de cálculo y a la gran adaptación a las condiciones del terreno.

Las especificaciones para curvas verticales dadas por la Dirección General de Caminos están en función de la diferencia algebraica de pendientes y de la velocidad de diseño.

En el diseño de carreteras para áreas rurales se ha normalizado entre los diseñadores usar como longitud de curva vertical la que sea igual a la velocidad de diseño. Lo anterior reduce considerablemente los costos del proyecto, ya que las curvas amplias conllevan grandes movimientos de tierra.

La longitud de las curvas verticales debe garantizar el drenaje, tener buena apariencia y proporcionar comodidad al usuario. Es conveniente que la longitud de las curvas verticales tenga un número par de estaciones de 20 metros y que el PCV (Principio de Curva Vertical) coincida exactamente en una estación.

Figura 6. **Tipos de curvas verticales** 

Al momento de diseñar, se deben considerar las longitudes mínimas permisibles en curvas, con el objeto de evitar su traslape y dejar la mejor visibilidad posible a los conductores. Existen cuatro criterios para determinar la longitud de las curvas:

**Criterio de apariencia:** Se aplica al proyecto de curvas verticales con visibilidad completa, o sea al de curvas cóncavas, para evitar al usuario la impresión de un cambio súbito de pendiente:

$$
K = LCV/A \ge 30
$$

**Criterio de comodidad:** Se aplica al proyecto de curvas verticales cóncavas, en donde la fuerza centrífuga que aparece en el vehículo, al cambiar de dirección, se suma al peso propio del vehículo:

$$
K = LCV/A \ge V^2/395
$$

**Criterio de drenaje:** Se aplica al proyecto de curvas verticales convexas o cóncavas, cuando están alojadas en corte. La pendiente en cualquier punto de la curva debe ser tal que el agua pueda escurrir fácilmente:

$$
K = LCV/A \le 43
$$

**Criterio de seguridad:** Se aplica al proyecto de curvas convexas o al de cóncavas. La longitud de curva permitirá que a lo largo de ella la distancia de visibilidad sea mayor o igual que la de parada:

 $L = K^* A$ 

| Velocidad de diseño | Valores de K según tipo de curva |                |
|---------------------|----------------------------------|----------------|
| Kph                 | Cóncava                          | Convexa        |
| 10                  | 1                                | 0              |
| 20                  | $\overline{2}$                   | 1              |
| 30                  | 4                                | $\overline{2}$ |
| 40                  | 6                                | 4              |
| 50                  | 9                                | $\overline{7}$ |
| 60                  | 12                               | 12             |
| 70                  | 17                               | 19             |
| 80                  | 23                               | 29             |
| 90                  | 29                               | 43             |
| 100                 | 36                               | 60             |

Tabla VIII. **Valores de constante K según velocidad de diseño** 

 Ejemplo: Para el diseño de la carretera hacia la aldea Palo Blanco, se consideró una velocidad de diseño de 20 kilómetros por hora, se tomaron los datos del tramo 0+000 al 0+140.

Datos:  $P_1 = 13\%$  $P_2$  = -2.5%

La curva vertical es cóncava

 $LCV = KA$   $LCV = 2(15.5) = 31$ Se utilizará LCV = 40 para que el PCV, PIV y PTV queden en estacionamientos

### **2.6. Movimiento de tierras**

Es una de las actividades más importantes en la construcción de una carretera, debido a su incidencia en el costo de la misma. Por lo tanto, el movimiento de tierras a realizar deberá ser lo más económico dentro de los requerimientos que el tipo de carretera fije.

Cuando se ha trazado y nivelado la línea definitiva en el campo, se inicia el estudio de movimientos de terracerías con el proyecto de la subrasante definitiva. Con ello se pretende hacer más económica la obra.

La subrasante se basa en las normas del proyecto relativas a: la combinación posible de las pendientes de las tangentes verticales; el proyecto del drenaje, a fin de que la rasante tenga la posición adecuada para dar cabida a las obras; y las recomendaciones geotécnicas.

### **2.6.1. Diseño de subrasante**

Es la proyección del desarrollo del centro de línea de una vía terrestre sobre un plano vertical; sus elementos son las tangentes y curvas verticales.

Lo primordial en el diseño es no exceder la pendiente máxima que está con base en la sección típica y el tipo de terreno, encontrándose esta pendiente en tablas de especificaciones para el diseño de subrasante recomendadas por la Dirección General de Caminos.

Las **tangentes verticales** están definidas por su longitud y su pendiente (la longitud de cualquier tramo del proyecto geométrico es la distancia horizontal entre sus extremos).

Para el proyecto del alineamiento vertical se definen tres tipos de pendientes de las tangentes verticales: mínima, gobernadora y máxima.

La **pendiente mínima** se requiere para asegurar el drenaje de la corona del camino, y se especifica en 0.5 %.

La **pendiente gobernadora** que es, en teoría, la pendiente que se puede mantener en forma indefinida a lo largo de todo el proyecto.

La **pendiente máxima** es la mayor que se puede usar en un proyecto. Las pendientes mayores que la pendiente gobernadora, incluyendo por su puesto a la máxima, solo se pueden usar en las longitudes críticas. Tanto la pendiente gobernadora como la máxima se especifican en función del tipo de camino y de la topografía de la zona.

41

De hecho, el proyecto de alineamiento vertical estará constituido por una combinación de pendientes verticales que, entre las alternativas estudiadas, hará que sea la más segura y el tiempo de recorrido sea el menor.

El paso de una tangente vertical a otra se realiza por medio de las **curvas verticales**, cuya característica principal consiste en que la componente horizontal de la velocidad (del proyecto) de los vehículos es constante a lo largo de ella.

La subrasante se proyecta sobre el perfil longitudinal del terreno. Este proceso se ejecuta por medio de aproximación, y el alineamiento vertical debe combinarse con el horizontal.

Los criterios que se utilizaron en el diseño de la subrasante de la carretera hacia la aldea Palo Blanco, se apegan a los criterios de una subrasante en los tres tipos de terrenos, llano, montañoso y ondulado, considerando hacer el menor movimiento de tierras, tomando en cuenta que en terrenos llanos o planos la altura de la subrasante sobre el terreno no fue regulada generalmente por el terreno.

En terrenos en lomerío se adaptaron subrasantes onduladas, las cuales convienen tanto en razón de la operación de los vehículos como por la economía en el costo. Y en terrenos montañosos la subrasante fue controlada estrechamente por las restricciones y condiciones de la topografía.

En el diseño de la subrasante de la carretera se presentó el problema de que un tramo, con una longitud de 1,260 metros, no cumple con la pendiente máxima (18%) recomendada, según las especificaciones de la DGC, en donde, si se adaptara la subrasante a dicha pendiente, se tendría que realizar cortes
con alturas mayores e iguales a 35 metros, por lo que se decidió estudiar un cambio de línea para desarrollar la pendiente.

#### **2.6.2. Correcciones por curva vertical a subrasante**

 Luego de calcular las elevaciones de la subrasante conformada por rectas de pendientes definidas, se ve necesario corregir las alturas en los puntos que conforman las curvas verticales, puesto que debe proporcionarse un cambio suave entre la pendiente de entrada y la de salida.

 Según muestra la figura 7, la ordenada máxima (OM) es el mayor cambio de la curva y ocurre en el punto de intersección vertical. Las correcciones siguientes se calculan del exterior de la curva hasta el centro, tanto de entrada como de salida. Las fórmulas son las siguientes:

> OM = [(P2 – P1) / 800] \* LCV  $Y1 = [(OM * B)] / (LCV / 2)^{2}$  $B = [LCV / 2 - (Est PV - Est i)]<sup>2</sup>$

Donde:

 P1 = pendiente de entrada P2 = pendiente de salida OM = ordenada media Y = corrección vertical

Curva vertical en el tramo 0+000 al 0+140

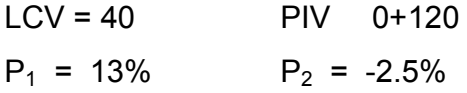

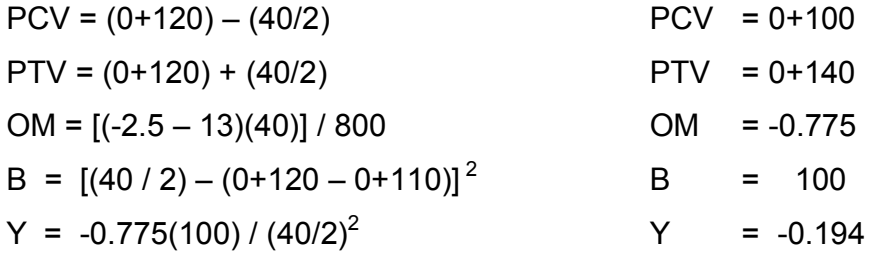

# Figura 7. **Elementos de curva vertical**

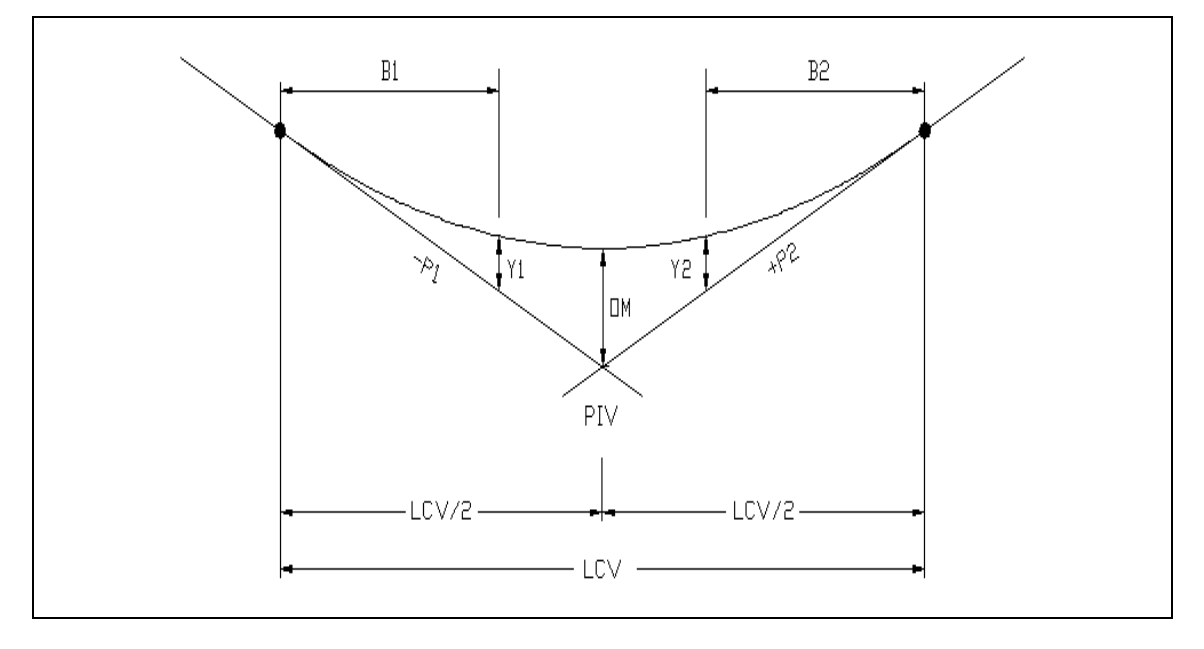

#### **2.6.3. Cálculo de áreas de secciones transversales**

La sección transversal de una obra vial es un corte conforme a un plano vertical y normal al centro de línea en el alineamiento horizontal. Permite observar la disposición y las dimensiones de sus elementos, y debe concordar con las normas. Su estructuración debe hacerse de manera que los esfuerzos que lleguen a los materiales con que están constituidas sean menores que los que pueden resistir, sin fallas ni deformaciones apreciables.

Las secciones transversales típicas de una vía terrestre son: (Ver figura 8).

- En terraplén
- En cajón o corte
- Mixta

# Figura 8. **Secciones típicas en vías terrestres**

Los taludes recomendados para el trazo de la sección típica se muestran en la siguiente tabla.

| <b>CORTE</b>           |         | <b>RELLENO</b> |         |  |  |
|------------------------|---------|----------------|---------|--|--|
| <b>ALTURA</b>          | $H - V$ | <b>ALTURA</b>  | $H - V$ |  |  |
| $0 - 3$                | $1 - 1$ | $0 - 3$        | $2 - 1$ |  |  |
| $3 - 7$                | $1 - 2$ | > 3            | $3 - 2$ |  |  |
| $\rightarrow$ $\prime$ | $1 - 3$ |                |         |  |  |

Tabla IX. **Taludes recomendados para el dibujo de secciones** 

Para determinar el área de una sección transversal existen métodos como el método grafico y el método analítico.

Para calcular el área de las secciones típicas del proyecto se utilizó el programa de Autocad, en el cual se dibujaron las secciones transversales y la sección típica a la elevación de la subrasante final en cada estación. En este programa existe un comando que se llama área, donde se debe marcar todo el perímetro de la figura cuya área se quiere conocer.

#### **2.6.4. Cálculo de volúmenes de tierra**

Para cada sección de construcción se miden o se calculan las áreas de corte y terraplén que se registran en el dibujo. En seguida, se calculan los volúmenes de corte y terraplén entre dos secciones consecutivas, multiplicando (por separado lo relativo a corte y terraplén) el promedio de las áreas por la distancia entre las secciones; los volúmenes de corte se consideran positivos y los de terraplén, negativos.

Como los materiales en los cortes no tienen el mismo peso volumétrico que tendrán en los terraplenes, no pueden compararse con validez, y por ello los ingenieros en geotécnica calculan un factor de variación volumétrica para los diferentes materiales. Este factor consiste en la relación del peso volumétrico de un mismo material en el corte y el terraplén.

Los volúmenes de corte ya calculados se multiplican por el **factor de variación volumétrica**, con lo que adquieren características volumétricas semejantes, realizando operaciones de suma o resta entre ellos.

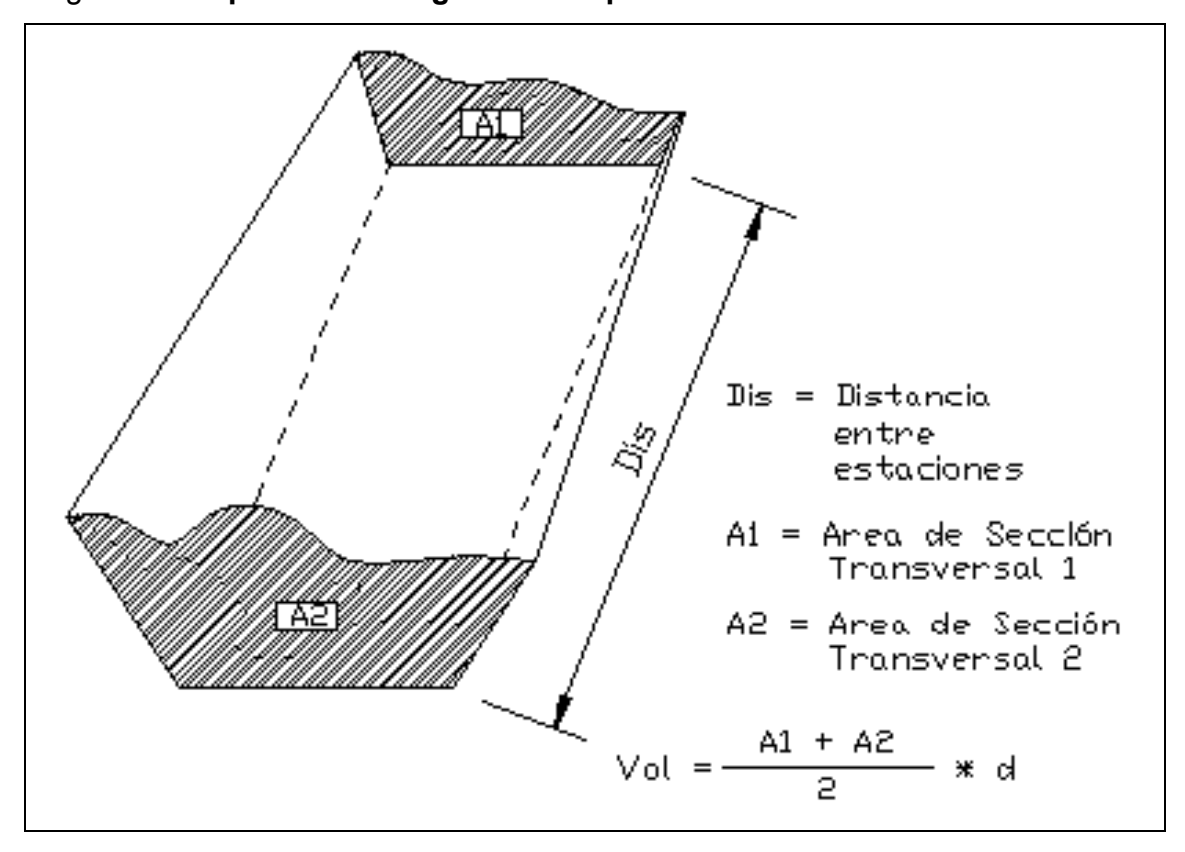

Figura 9. **Representación geométrica para el cálculo del volumen de tierra** 

Cuando en una sección transversal existe área de corte y en la próxima exista área de relleno, o inversamente, es necesario, antes de calcular los volúmenes, determinar las **distancias de paso.**

La distancia de paso es la distancia comprendida entre la primera sección transversal y el punto donde teóricamente el área cambia de corte a relleno o viceversa.

Los casos de distancias de paso que se pueden presentar son: final de corte, principio de corte, final de relleno, principio de relleno; y combinados: final de corte y principio de relleno o viceversa. La distancia de paso se puede determinar de dos formas: gráfica y analítica.

El cálculo de volúmenes en los casos en que exista distancia de paso, estará dado por el producto de la mitad del área por la distancia de paso.

La forma de calcular los volúmenes es correcta para tramos rectos, pero no se cumple para los que están en curva. Sin embargo, dadas las cantidades de metros cúbicos de tierra que se trabajan, resulta insignificante.

El cálculo del movimiento de tierras se realiza después de que se tiene la subrasante final, ya que esta determinará la cantidad de material que se moverá.

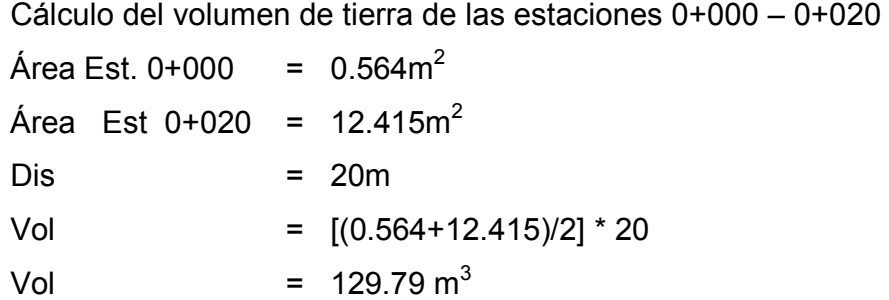

#### **2.7. Drenaje**

Uno de los elementos que causa mayores problemas a las carreteras es el agua, pues, en general, disminuye la resistencia de los suelos, presentando así fallas en terraplenes, cortes y superficies de rodamiento. Lo anterior obliga a construir el drenaje de tal forma que el agua se aleje con la mayor brevedad posible de la obra. En consecuencia, podría decirse que un buen drenaje es el alma de las carreteras.

El drenaje artificial es el conjunto de obras que sirve para captar, conducir y alejar de las carreteras el agua que puede causar problemas. Al drenaje, por ser tan importante en la construcción de una carretera se le ha denominado también como "obras de arte".

El tipo de drenaje es de particular importancia para los caminos de poco tránsito que no cuentan con una superficie de rodamiento impermeable ni cunetas revestidas, y en los cuales los materiales están más expuestos al ataque del agua. Por ello, para construir estos caminos, y en general las vías terrestres, se requieren estudios cuidadosos del drenaje, y los ingenieros proyectistas deben tener amplios conocimientos en la materia, a fin de que estas obras cumplan con sus objetivos.

# **2.7.1. Cunetas**

Las cunetas son canales en los cortes que se hacen a los lados de la cama del camino y cuya función es captar el agua que escurre de la corona, del talud del corte y del terreno natural adyacente, para conducirla hacia una corriente natural o a una obra transversal y así alejarla lo más pronto posible de la zona que ocupa el camino.

La longitud de las cunetas no debe ser mayor de 250 metros, si sobrepasa esa cantidad, se debe construir una obra de alivio que permita reducir esta longitud al captar y conducir el caudal de la cuneta aguas abajo, fuera del camino.

En el diseño de la carretera hacia la aldea Palo Blanco se consideró utilizar una sección transversal triangular con una profundidad de 33 centímetros, un ancho de 1 metro y taludes, del lado de la corona de 3:1, y del lado del corte, el que corresponde según el material y altura del corte. Se optó por usar la sección transversal triangular, porque es más fácil de construirse con equipo mecánico.

### **2.7.2. Contracunetas**

Las contracunetas son zanjas que se construyen aguas arriba de los cerros de los cortes y su finalidad es interceptar el agua que escurre por las laderas y conducirla hacia alguna cañada inmediata o a una parte baja del terreno; así se evita que al escurrir el agua por los taludes los erosione y aumente el caudal de las cunetas.

La distancia de la contracuneta al borde del corte será, como mínimo, de 5 metros o igual a la altura del corte, si este es mayor.

La pendiente longitudinal debe ser uniforme desde el punto de partida hasta su desfogue, para evitar los trastornos que se producen con los cambios de pendiente, como excavaciones y azolves.

50

En el proyecto de la carretera hacia la aldea Palo Blanco se utilizará sección trapezoidal a fin de asegurar un buen funcionamiento. Se ha establecido que las dimensiones sean de 0.80 metros en la plantilla y de 0.50 metros de profundidad.

#### **2.7.3. Drenaje transversal**

**Bombeo:** El bombeo consiste en proporcionar a la corona del camino, ubicada en las tangentes del trazo horizontal, una pendiente transversal desde el centro del camino hasta los hombros. Su función es dar salida despejada al agua que caiga sobre el pavimento y evitar en lo posible que el líquido penetre en la terracerías.

En las curvas horizontales, el camino se sobreeleva en el hombro exterior con respecto al interior, para contrarrestar la fuerza centrífuga. Dicha sobreelevación sirve también para dar salida al agua que cae en estas partes del camino, hacia el hombro interior.

Con objeto de desalojar con rapidez el agua hacia la cuneta, se consideró en el diseño de la carretera hacia la aldea Palo Blanco usar bombeo igual a 3% en ambos lados de la línea central.

**Alcantarillas:** Las alcantarillas son estructuras transversales de forma diversa cuya función es conducir y desalojar, con la mayor rapidez posible, el agua de las hondonadas y las partes bajas del terreno que atraviesan la carretera. Por la forma de su sección y el material de que están construidas, estas estructuras de drenaje menor se clasifican en tubos, bóvedas, losas sobre estribos y cajones. Las alcantarillas están siempre alojadas en el cuerpo de la terracería.

 La función de cualquier tipo de alcantarillas se mejora mediante una estructura de transición en la entrada y la salida del conducto, formada por los aletones, que son muros de contención y guías para conducir el agua.

Se consideró, en el diseño de la carretera hacia la aldea Palo Blanco, usar alcantarillas de sección interior circular (tubos), necesitando un espesor de terraplén o colchón mínimo de 0.60 metros, en los cuales se colocará un muro plano, de cabezal, con aletones divergentes, con un ángulo de abertura de 30 grados respecto al eje longitudinal de la alcantarilla, que arrancan del mismo nivel de la parte superior del coronamiento de los estribos y descienden con talud de 1.5:1 hasta tener una altura de 0.30 metros a 0 metros en su parte más alejada.

# **2.8. Suelos**

El suelo es un factor determinante en la estabilidad de una carretera. Es necesario llevar un control de su estado para tener la seguridad de la buena calidad de la carretera.

Los problemas más frecuentes del suelo son:

- Deslizamientos
- Baches
- Colapsos

Los deslizamientos se manifiestan en los cortes cuya cohesión no es lo suficientemente fuerte para mantener el talud en caso de temblores o saturación.

Por lo general, los deslizamientos se presentan en puntos donde el terreno presenta capas que pueden deslizarse en sentido perpendicular al trazo de la carretera o es un material muy plástico.

En el trazo mismo de la carretera se pueden presentar baches causados por materiales altamente plásticos; este material, cuando se satura, presenta un soporte casi nulo para el tránsito y por lo general queda deformado permanentemente, dejando un bache en la carretera, que obstaculiza el tránsito y daña a los vehículos que se golpean al pasarlo.

En el trazo de la carretera pueden encontrarse capas rocosas que son aparentemente estables, pero que cuando hay un exceso de presión colapsan, por orificios presentes, dejando cavernas donde estuvieron, provocando que la carretera caiga, aun solamente por su propio peso.

Estas formaciones rocosas son, en su generalidad, carbonatos, solubles en el agua de lluvia. Por lo mismo, deben evitarse las filtraciones, para que no se disuelvan y formen orificios mayores que hagan fallar el suelo.

Para evitar los deslizamientos, hay que procurar, en lo posible, no situar el trazo de la carretera en sentido perpendicular a las posibilidades de deslizamiento de las capas de rocas presentes.

En el caso de tener un material altamente plástico, para evitar baches, debe estabilizarse con cal o cemento, o eliminarse y sustituirlo por otro material de mejores características.

Para eliminar la posibilidad de un colapso del material, se inyecta lechada de cemento donde se localicen orificios sub-superficiales. Este mismo procedimiento se utiliza para evitar la filtración de agua.

Por otra parte, es necesario conocer los tipos de suelo que conforman el tramo carretero, para poder dar el tratamiento adecuado y hacer que estos puedan soportar más carga sin deformarse, proporcionar mayor impermeabilidad y dar alojamiento a las estructuras que se construyan en el proyecto, con mayor seguridad de que no colapsarán.

La manera más apropiada de estudiar el suelo y conocer sus propiedades está en el laboratorio, por lo que se detallan a continuación los ensayos a realizarse en un suelo.

#### **2.8.1. Pruebas de laboratorio**

Las pruebas que se practican a los suelos en el laboratorio tienen como finalidad descubrir la mejor manera de manejarlos para obtener los mejores resultados y definir cuán buenos pueden ser. También se utilizan para determinar la proporción granulométrica de los suelos y determinar cuánta compactación presenta.

Las pruebas en laboratorio se clasifican de la siguiente manera:

- Análisis granulométrico
- Proctor
- Límites de Atterberg: límite líquido, límite plástico
- Chequeo de compactación en campo

# **2.8.2. Criterios para definir la capa de rodadura**

Se le llama balasto al material selecto que se coloca sobre la subrasante terminada de una carretera, el cual se compone de un material bien graduado, es decir, que consta de material fino y grueso, con el objeto de protegerla y que sirva de superficie de rodadura, el cual debe cumplir con las condiciones siguientes:

- Debe ser de calidad uniforme y exento de residuos de madera, raíces o cualquier material perjudicial o extraño.
- El material de balasto debe tener un peso unitario suelto no menor de 80 libras / pie cúbico.
- El tamaño máximo del agregado grueso del balasto, no debe exceder de 1/2 del espesor de la capa a utilizar y, en ningún caso, ser mayor de 10 centímetros.
- La capa de balasto a colocarse sobre la subrasante no debe ser menor a los 10 centímetros.
- La porción del balasto retenida en el tamiz No. 4 (4.75mm), debe estar comprendida entre el 70% y el 30% en peso.
- La porción de balasto que pase en el tamiz No. 40 (0.425mm) debe tener un límite líquido no mayor de 35 y un índice de plasticidad entre 5 y 11.
- La porción de balasto que pase el tamiz No. 200 (0.075mm) no debe exceder de 25% en peso.

 Para determinar la calidad del balasto se le realiza la prueba de desgaste en la máquina de los ángeles, requiriendo el 50% como mínimo, ya que esta será la que tendrá el contacto con el neumático del vehículo.

Por otra parte, la colocación del balasto debe hacerse en capas no mayores a los 25 centímetros y compactadas a 90% proctor.

#### **2.8.3. Capa de rodadura**

 El terreno en el que se aloja el proyecto presenta suelo limoso, arenoso rocoso, arcilloso, en el que será necesario proteger la terracería mediante la aplicación de una capa de balasto. Dicha capa debe tener 15 centímetros de espesor debidamente compactado. En el proyecto se incluye un banco de balasto, el cual está ubicado a 1,250 metros del inicio del tramo a construir. Al material que se extraerá de dicho banco no se le realizó ningún análisis, ya que ha sido utilizado anteriormente en los proyectos construcción de las carreteras hacia las aldeas San Pedro, El Platanillo, Las Pilitas.

#### **2.9. Presupuesto**

#### **2.9.1. Cuantificación de materiales y mano de obra**

El presupuesto se elaboró basándose en precios unitarios. Se tomaron en consideración precios de materiales, equipo y maquinaria que se manejan en la región, según el rendimiento, la cantidad de maquinaria y el equipo que se utilice.

También se tomaron en consideración gastos administrativos de 10%, imprevistos de 5% y utilidad de 25%.

# **2.9.2. Integración del presupuesto**

Tabla X. **Presupuesto, carretera hacia la aldea Palo Blanco**

| 1              | Replanteo topográfico      | 5,200.00  | ml             | 3.78<br>Q   | Q | 19,656.00  |
|----------------|----------------------------|-----------|----------------|-------------|---|------------|
| 2              | Excavación de material no  | 17,580.00 | m <sup>3</sup> | 12.80<br>Q  | Q | 225,024.00 |
|                | clasificado                |           |                |             |   |            |
| 3              | Relleno                    | 6,807.60  | m <sup>3</sup> | 7.34<br>Q   | Q | 49,967.78  |
| 4              | Conformación de            | 25,850.00 | m <sup>2</sup> | 3.42<br>Q   | Q | 88,407.00  |
|                | subrasante                 |           |                |             |   |            |
| 5              | Corte y acarreo de balasto | 3,384.00  | m <sup>3</sup> | 91.35<br>Q  | Q | 309,128.40 |
| 6              | Capa de balasto            | 2,820.00  | m <sup>3</sup> | 13.57<br>Q  | Q | 38,267.40  |
| $\overline{7}$ | Cuneta natural             | 9,400.00  | ml             | Q<br>4.10   | Q | 38,540.00  |
| 8              | Cuneta revestida           | 2,520.00  | ml             | Q<br>43.50  | Q | 109,620.00 |
| 9              | Drenaje transversal        | 216.00    | ml             | $Q$ 550.00  | Q | 118,800.00 |
| 10             | Empedrado                  | 2,016.00  | m <sup>2</sup> | 110.60<br>Q | Q | 222,969.60 |
| 11             | Flete maquinaria           | 1         | global         | Q 25,088.   | Q | 25,088.00  |
|                |                            |           |                |             |   |            |

**No. RENGLÓN CANTIDAD UNIDAD PRECIO/U SUBTOTAL**

**COSTO TOTAL DEL PROYECTO Q 1,245,468.18**

# **3. DISEÑO DE EDIFICACIONES ESCOLARES DE NIVEL PRIMARIO EN LOS CASERÍOS DE BRIOTIS Y TRES CEIBAS**

#### **3.1. Descripción del proyecto**

 Los caseríos Briotis y Tres Ceibas se encuentran ubicados a 2 y 4.5 kilómetros de la cabecera municipal, respectivamente. El proyecto consiste en el diseño de una escuela de nivel primario para cada caserío, que será de un nivel y tendrá dos aulas más una cocina, en el caserío Briotis, y tres aulas, en el caserío Tres Ceibas. Las edificaciones se construirán utilizando el sistema estructural de mampostería reforzada. El tamaño de las aulas será de 7.36 X 7.36 metros. El tamaño de la cocina será de 7.36 X 3.68 metros. Los muros longitudinales tendrán espesor de 0.15 metros. La altura de estos muros llega hasta el sillar, según el tipo de ventana. Los muros transversales tendrán espesor de 0.20 metros, y la altura en estos llega hasta el techo. Se colocará techo de estructura metálica usando costaneras tipo perfil "C", tendales tipo perfil "2C" y lámina galvanizada. El piso interior será de concreto alisado y puertas metálicas.

# **3.2. Diseño arquitectónico**

 El diseño arquitectónico consiste en darle forma adecuada y distribuir en conjunto los diferentes ambientes que componen el edificio. Esto se hace para tener un lugar cómodo y funcional para su uso. Para lograrlo, se deben tomar en cuenta los diferentes criterios arquitectónicos, principalmente para este caso.

 Los edificios se deben diseñar de acuerdo a las necesidades que se tengan. Estarán limitados por el espacio disponible, los recursos, los materiales y las normas de diseño que existan. La tipología arquitectónica se elegirá basándose en el criterio del diseñador. Para el caso del edificio en el caserío Briotis, se necesita que tenga dos aulas de enseñanza y una cocina; en el caserío Tres Ceibas se necesita que tenga tres aulas de enseñanza.

#### **3.2.1. Ubicación del edificio en el terreno**

 La ubicación de las edificaciones escolares de nivel primario está localizada en la parte central de los caseríos. El área que tiene el terreno del caserío Briotis es de 500 m<sup>2</sup> y la del caserío Tres Ceibas es de 600 m<sup>2</sup>. Las edificaciones ocupan un área de 136 m<sup>2</sup> y 163 m<sup>2</sup>, respectivamente. Los proyectos son de vital importancia para la integración de los caseríos en mención al desarrollo, y es una obra planificada con terrenos disponibles y apropiados, donados al ministerio de educación por las mismas comunidades.

Las edificaciones escolares de los caseríos Briotis y Tres Ceibas se ubicarán en un espacio de 7.36 X 18.40 metros y 7.36 X 22.08 metros, respectivamente.

#### **3.2.2. Distribución de ambientes**

 La forma de los ambientes y su distribución dentro de los edificios se hace del modo tradicional, en los edificios educativos de nivel primario, siendo ésta, en el caserío Briotis, de dos aulas y una cocina unidas formando la edificación de 7.36 m en el lado transversal y de 18.40 m en el lado longitudinal.

En el caserío Tres Ceibas, será de tres aulas educativas unidas, formando la edificación escolar de7.36 m en el lado transversal y de 22.08 m en el lado longitudinal.

Dicha distribución es la que más se ajusta a las necesidades existentes y al espacio disponible.

#### **3.2.3. Selección del sistema estructural a usar**

 Teniendo en cuenta el área del terreno y las necesidades de espacios por aula, para las edificaciones escolares se eligió el sistema estructural de muros de mampostería reforzada y techo de estructura metálica.

El criterio utilizado para seleccionar este sistema estructural es, que las edificaciones escolares tienen que tener buena iluminación y ventilación.

#### **3.3. Análisis estructural**

 El análisis estructural es el proceso para determinar las respuestas de la estructura ante las acciones exteriores que puedan afectarla.

#### **3.3.1. Predimensionamiento estructural**

 Predimensionar la estructura es dar medidas preliminares a los elementos que la componen, y que serán utilizados para soportar las cargas aplicadas. Para esto se puede recurrir a la experiencia en obras similares y utilizar métodos analíticos cortos.

**Columnas:** El método que se utiliza para predimensionar las columnas, es decir, determinar la sección, se basa en la carga aplicada a esta, considerando como lado menor el ancho de las unidades de mampostería.

**Vigas:** Se predimensionan en función de la luz que cubre la viga. Para la base de la viga se utilizó el mismo que en el lado de la columna sobre la que va cargada.

#### **3.3.2. Análisis estructural en mampostería**

La mampostería reforzada es un sistema estructural que ha evolucionado debido a la necesidad que hay en cuanto a que resiste en forma segura y confiable mayores fuerzas que lo que la mampostería sencilla sin reforzar resiste.

Esto se debe a la introducción de varillas de acero de refuerzo dentro de las paredes de mampostería. De esta forma cambia la imagen de la mampostería de un sistema empírico a un sistema estructural de ingeniería.

Se podría decir, entonces, que la mampostería reforzada es un sistema estructural de ingeniería, el cual combina las unidades de mampostería, el mortero y acero de refuerzo, para formar un material heterogéneo, como el concreto.

**Unidades de mampostería:** Son ladrillos o block de concreto, con una resistencia media (f'm) de hasta 200 kg / cm<sup>2</sup>, cuya función básica será soportar esfuerzos de compresión. La resistencia de las unidades de mampostería dependerá de las exigencias del diseñador o de la magnitud del proyecto.

**Mortero:** El mortero es una tercia de materiales aglomerantes, utilizado para unir las unidades de mampostería reforzada. Está constituido por cemento, arena, cal y agua. Es utilizado por las siguientes razones.

- Sirve de apoyo para las unidades de mampostería.
- Le brinda a las unidades de mampostería la nivelación y el lugar apropiado.
- Encadena las unidades unas con otras.
- Transmite fuerzas de compresión.
- Provee capacidad de soportar esfuerzos de corte particularmente paralelos al muro.
- Permite alguna deformación y elasticidad entre las unidades de mampostería.
- Puede proveérsele el mismo color del muro, mediante aditivos colorantes.

El cemento proporciona al mortero la durabilidad, la alta resistencia inicial y gran capacidad a la compresión.

La arena proporciona al mortero la trabajabilidad adecuada, mantiene la humedad de la mezcla y la elasticidad. La arena y el cemento son los principales elementos que contribuyen para lograr una mejor adherencia.

El agua es el medio para crear la plasticidad, la trabajabilidad del mortero, y brinda los requerimientos para la hidratación del cemento.

Los muros de mampostería se analizan de la siguiente manera:

**Análisis de esfuerzos de compresión:** En muros es difícil encontrar esfuerzos de compresión puros, es decir, que los esfuerzos generalmente se encuentran combinados. En zonas sísmicas se presentan esfuerzos de compresión más esfuerzos de flexión y esfuerzos de corte. Sin embargo, el análisis deberá realizarse por separado.

Para la mampostería reforzada se considera, que los esfuerzos de compresión deberán ser resistidos únicamente por las unidades de mampostería. Los esfuerzos de compresión actuante para un muro de un edificio se expresan según la siguiente ecuación.

$$
fa = P / A
$$
 en kg / cm<sup>2</sup>

Donde:

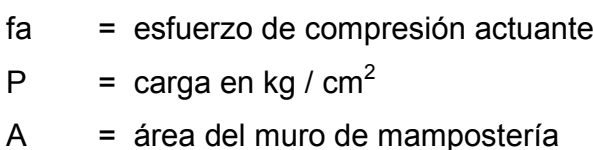

La esbeltez del muro es un factor importante, debido a que si el muro es muy bajo con relación a su espesor (h / t), resistirá mayores esfuerzos que un muro muy alto, debido al pandeo que pueda sufrir el muro. El código UBC (Uniform Building Code), describe un muro esbelto como aquel que tiene una relación entre su altura y su grosor mayor de 25, y es precisamente de este límite de donde se parte para reconocer un muro esbelto.

La habilidad para construir muros de mampostería altos y esbeltos resulta beneficiosa para muchos usos, ya que estos proveen un ahorro inicial en costo, ahorro en espacio y permiten incrementar la luz vertical.

La altura del muro (h') usada en relación (h / t) depende del tipo de fijación en cada uno de sus extremos, de piso y de techo. La altura (h'), también llamada longitud de curva o altura efectiva, se puede estimar según las características que se presentan en la figura 10.

Los esfuerzos de compresión admisible para un muro de un edificio se expresan según la siguiente ecuación.

Fa = 0.20 f'm [ 1 – ( h' / 40t)<sup>3</sup> ] en kg / cm<sup>2</sup>

Donde:

Fa = esfuerzo Admisible en kg /  $cm<sup>2</sup>$ f'm = resistencia a la compresión de la mampostería en kg /  $cm<sup>2</sup>$ h' = altura efectiva en cm  $t =$  espesor del muro en cm

El esfuerzo admisible en compresión (Fa), deberá ser siempre mayor al esfuerzo de compresión actuante (fa).

**Análisis de esfuerzos flexionantes:** Los esfuerzos flexionantes se encuentran principalmente en las vigas. El método de diseño es el de esfuerzos de trabajo, es decir, utiliza factores de seguridad que reducen los esfuerzos últimos a esfuerzos permisibles.

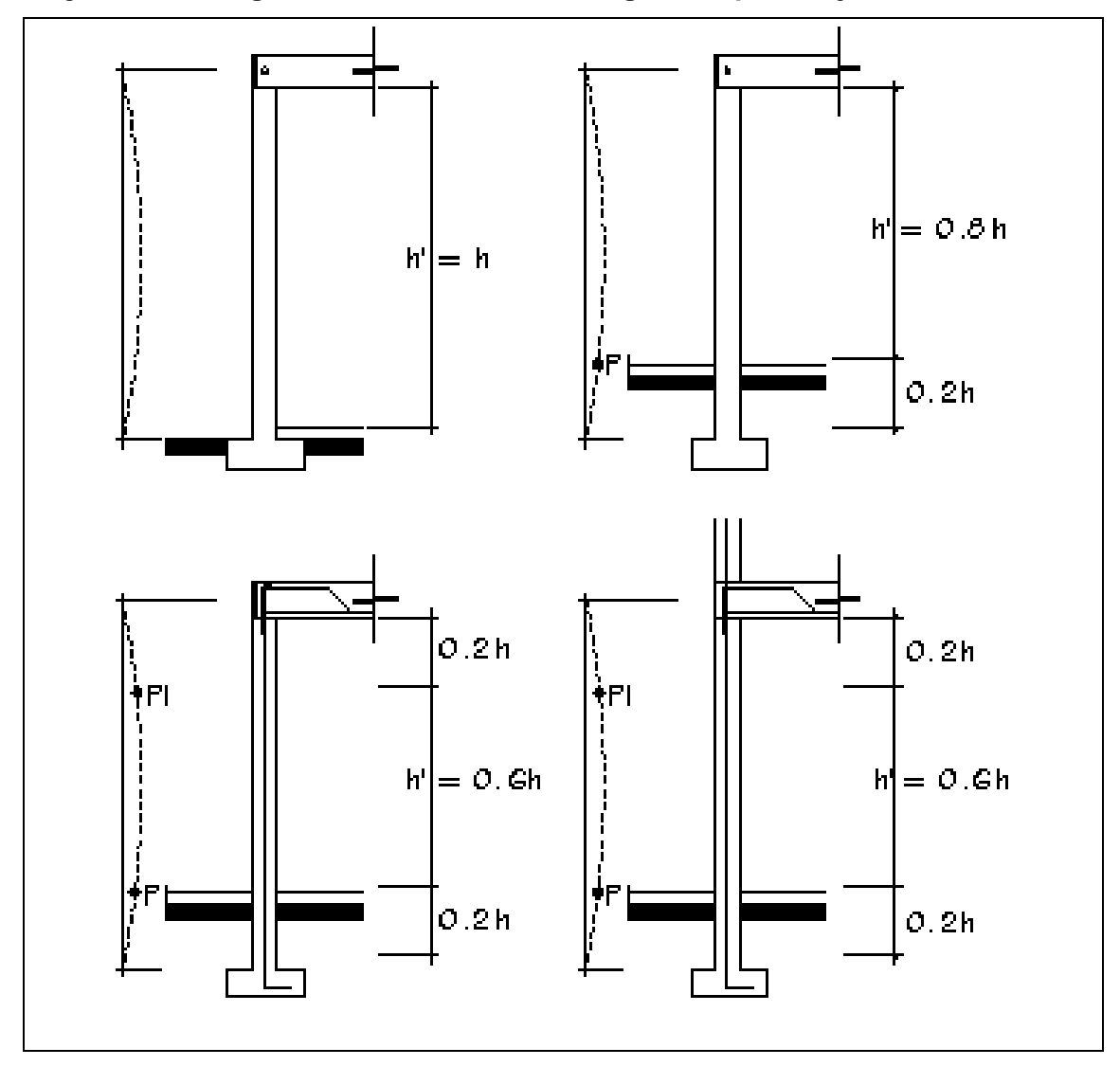

Figura 10. **Longitud efectiva de muros según el tipo de fijación** 

Se obtiene la fórmula para el diseño a flexión utilizando esfuerzos admisibles.

$$
M = As * Fs [d - 2/3 (As *Fs / fm * b)]
$$

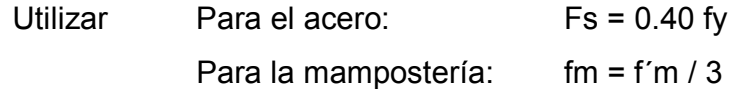

Donde:

M = momento aplicado

d = peralte efectivo

 $b = base$ 

- fm = esfuerzo admisible a la compresión de la mampostería
- Fs = esfuerzo admisible a la tensión del acero

La fórmula puede resolverse para As por iteraciones.

**Análisis de esfuerzos cortantes:** Los esfuerzos cortantes se presentan en vigas sometidas a flexión y muros sometidos a flexocompresión.

El esfuerzo actuante en vigas depende del diagrama de corte que se presente en el elemento, ya sea por la acción de cargas puntuales o por cargas distribuidas o momentos aplicados.

El esfuerzo de corte fv, también llamado tensión diagonal, será nulo cuando el corte V sea cero.

En vigas con carga uniformemente distribuidas, el esfuerzo de corte es mayor en los apoyos de la misma.

El esfuerzo de corte se calcula por la expresión:

 $fv = 1.5V / 100$  tl

Donde:

 $fv = \text{corte actuante}$ 

V = fuerza del diagrama de corte

t = espesor del muro en cm

L = longitud del muro en m

El esfuerzo admisible de corte Fv para los muros de mampostería viene dado por la expresión.

$$
Fv = 0.40 \sqrt{f/m}
$$

Siendo como máximo:

$$
Fv = 3.52
$$
 kg / cm<sup>2</sup>

Si se cumple con Fv > fv, se deberá de colocar el refuerzo mínimo. Si no se cumple se deberá colocar refuerzo por corte.

#### **Refuerzo mínimo para soleras**

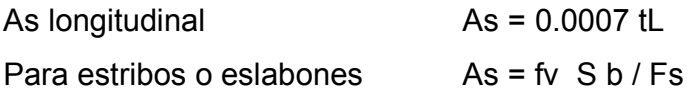

Donde:

 S = espaciamiento en cm  $b = base$  $t =$  ancho en cm  $Fs = 0.60fy$ 

#### **3.4. Diseño estructural**

# **3.4.1. Diseño del techo**

 Los techos sirven de defensa contra las inclemencias del tiempo o contra cualquier otro agente exterior perturbador. En su construcción tienen que tomarse en cuenta las características que deben poseer, para hacerlos más idóneos al clima o al medio ambiente imperante.

 El techo será de lámina galvanizada corrugada calibre 28. Su ancho es de 2.74 pies, la lámina estará apoyada sobre una armadura formada por costaneras y tendales.

 Para calcular la carga uniformemente distribuida (W) que actúa sobre cada costanera, es necesario determinar el área tributaria y las cargas por unidad de superficie del techo.

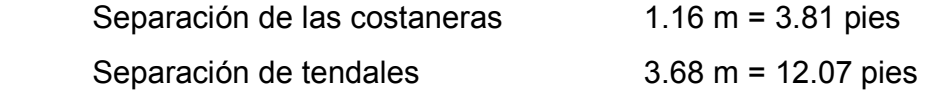

 Calculo del área tributaria Área tributaria = (3.81 pies/2 +3.81 pies/2)(12.07 pies/2 + 12.07 pies/2) Área tributaria =  $45.99$  pies<sup>2</sup>

#### **Estimación de cargas por pie cuadrado de superficie**

#### **Carga muerta**

Peso de la lámina  $1.32 \# / \text{pies}^2$ 

# **Carga viva**

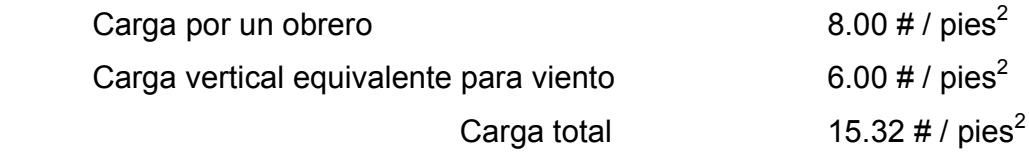

#### **Carga Uniformemente distribuida sobre la costanera**

W = (área tributaria x carga total) / longitud de la costanera  $W = (45.99 \text{ pies}^2 \times 15.32 # / \text{pies}^2) / 12.07 \text{ pies}$  $W = 58.37 # / \text{pies}$ 

 Se supone que la costanera se comporta como una viga simplemente apoyada en sus extremos, por lo que el momento se calculará de la forma siguiente:

 $M = (W L<sup>2</sup>) / 8$ 

 $M =$  momento W = carga uniformemente distribuida sobre la costanera L = longitud de la costanera

 $M = [(58.37 \# / pie) (12.07 pie)^{2}] / 8$  M = 1,062.95 # - pie M = 12,755.40 # - pulgada

# **Cálculo del módulo de sección**

El módulo de sección  $(S_c)$  se calcula dividiendo el momento (M) entre el esfuerzo permisible del acero (fy).

 $S_c = M / f_y$ 

 $S_c$  = módulo de sección calculado M = momento actuante fy = esfuerzo permisible del acero

 $S_c = (12,755.40 \# - \text{plg}) / (40,000 \# / \text{plg}^2)$ 

 $S_c = 0.32$  plg<sup>3</sup>

**Diseño de la costanera:** La costanera se debe diseñar para soportar flexión, esfuerzo cortante y deflexión, sin deformarse.

 **Chequeo por flexión:** La flexión se refiere a la deformación que sufre el eje neutro de la costanera debido a la carga que soporta. La costanera será apropiada para soportar la flexión si el módulo de sección  $(S_x)$  de la costanera es igual o mayor que el módulo de sección calculado  $(S_c)$ .

Comparando el módulo de sección calculado  $S_c$  con los valores de  $S_x$ para los tipos de costaneras que se trabajan (ver tabla XI), se observa a qué sección de costanera pertenece; para este caso  $S_c$  = 0.32 plg<sup>3</sup>, y el valor más cercano es  $S_x = 0.51$  plg<sup>3</sup>, que pertenece a una costanera de 4x2x1/16 pulgadas.

 Entonces, la sección de la costanera que se deberá usar es de 4x2x1/16 pulgadas.

| Costanera         | Area             | Ιx             | Iy.              | $S_{x}$          | $S_{y}$          |
|-------------------|------------------|----------------|------------------|------------------|------------------|
| Tipo C            | PIg <sup>2</sup> | $\text{Plg}^4$ | PIg <sup>4</sup> | Plg <sup>3</sup> | PIg <sup>3</sup> |
| 4 X 2 X 1/16 Pgl  | 0.44             | 1.79           | 0.0001           | 0.51             | 0.00             |
| 5 X 2 X 1/16 Pgl  | 0.50             | 2.67           | 0.0002           | 0.67             | 0.01             |
| 6 X 2 X 1/16 Pgl  | 0.56             | 3.80           | 0.0002           | 0.84             | 0.01             |
| 7 X 2 X 1/16 Plg  | 0.63             | 5.21           | 0.0002           | 1.04             | 0.01             |
| 8 X 2 X 1/16 Plg  | 0.69             | 6.93           | 0.0002           | 1.26             | 0.01             |
| 9 X 2 X 1/16 Plg  | 0.75             | 9.00           | 0.0002           | 1.50             | 0.01             |
| 10 X 2 X 1/16 Pgl | 0.81             | 11.44          | 0.0003           | 1.76             | 0.01             |

Tabla XI. **Propiedades de las costaneras** 

Fuente: Mario Rolando Luis López. Diseño de: dos salones de usos múltiples. Tesis de Ingeniería Civil. Universidad de San Carlos de Guatemala.

 **Chequeo por corte:** La fuerza cortante es perpendicular al eje longitudinal de la costanera. En una viga simplemente apoyada, las reacciones en los apoyos de la viga se encuentran como se indica a continuación.

 $R1 = R2 = WL / 2$ 

 R1 = reacción 1 R2 = reacción 2 W = carga uniformemente distribuida  $L =$  longitud de costanera

 $R1 = R2 = [(58.37 \# / \text{pies})(12.07 \text{ pies}) / 2]$ 

 $R1 = R2 = 352.26 #$ 

Es condición que el esfuerzo cortante promedio no debe exceder a 14,500 # / pies<sup>2</sup> para acero A36. El esfuerzo cortante (fv) promedio para la costanera es igual a R1 / área de sección transversal, entonces, fv = (352.26 #) / 0.44 plg<sup>2</sup> = 800.59 # / plg<sup>2</sup>, la cual es mucho menor al valor límite; por lo tanto, la sección adoptada es correcta.

 **Chequeo por deflexión:** La distancia perpendicular del eje neutro de la costanera hasta el punto más lejano de la elástica se conoce como deflexión. La deflexión real debe ser menor que la deflexión permisible. Los valores de cada una de estas se calculan de la forma siguiente:

 Deflexión real  $Dr = (5WL^3) / (384EI)$  Dr = deflexión real W = carga uniformemente distribuida en  $\#/p$ lg  $L =$  longitud de costanera en plg E = módulo de elasticidad del acero (29,000,000 # /  $p\vert q^2$ ) I = inercia de la costanera (1.79  $p\vert q^4$ ) Dr = [5(4.86 # / plg)(144.84 plg)<sup>3</sup>] / [384(29,000,000 # / plg<sup>2</sup>)(1.79 plg<sup>4</sup>)]  $Dr = 0.0037$  plg Deflexión permissible  $Dp = L / 360$ Dp = 144.84 plg / 360

 $Dp = 0.40$  plg

 La sección escogida es apropiada, ya que la deflexión real es menor que la deflexión permisible.

#### **Diseño de tendales**

Los tendales también son conocidos con el nombre de cuerdas superiores en una armadura para techos. Se diseñarán como vigas simplemente apoyadas con una sección cerrada (costaneras "C" doble).

 La carga en cada nudo será la reacción de la costanera, como se muestra en la figura 11.

 $C1 = 704.52 #$  $C2 = 473.20 \#$  $C3 = 655.20 #$  $C4 = 606.66#$  $C5 = 424.66 \#$ 

#### **Cálculo de las reacciones Ra y Rb**

ΣMa = 0

 $Rb = [C2(3.48) + C1(2.32) + C1(1.16) - C4(1) - C5(2)] / 3.68$  $Rb = 718.07#$ 

 $\Sigma$ Fy = 0

 Ra = Rb – C5 – C4 – C3 - 2C1 – C2 Ra = 2,850.69 #

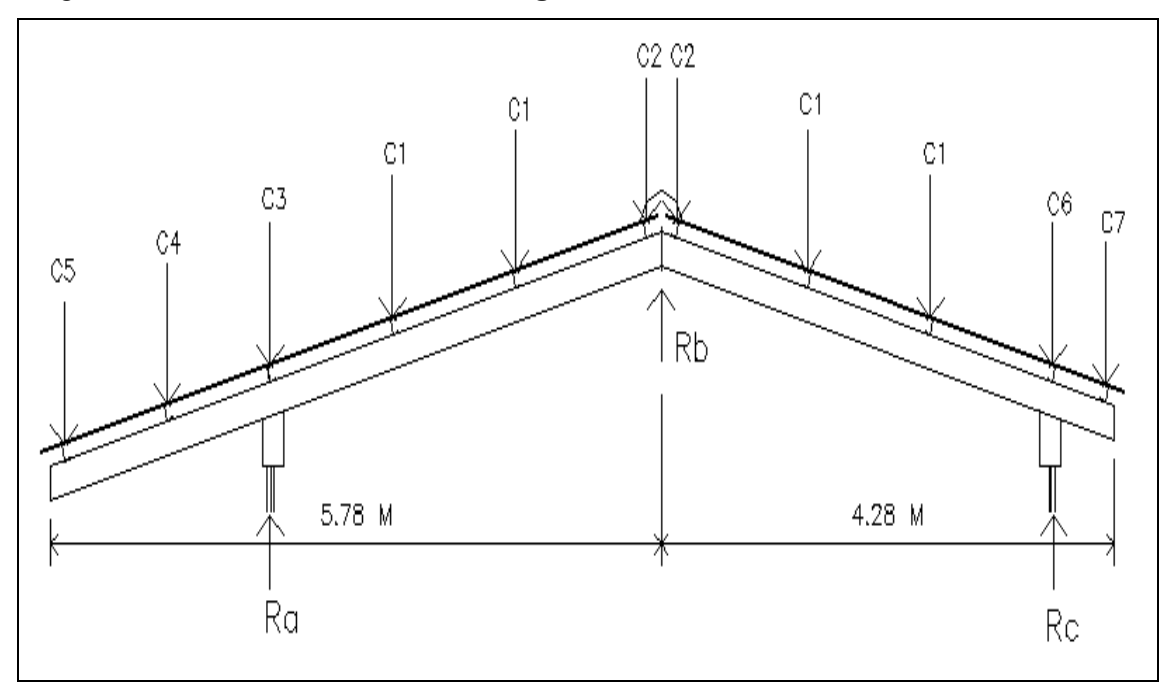

Figura 11. **Distribución de las cargas en los tendales** 

 Para el tendal que se está analizando, que es el crítico, el momento máximo es de 13,381.30 # - pie = 160,575.6 # - plg.

Se propone un tendal de sección doble c de 8 X 6 X 3/16 Plg: ver figura 12.

#### **Módulo de sección del tendal**

 $S_x = 1/c$ 

Donde:

 $S_x$  = módulo de sección del tendal

I = módulo de inercia

c = altura del centroide del tendal a la fibra extrema

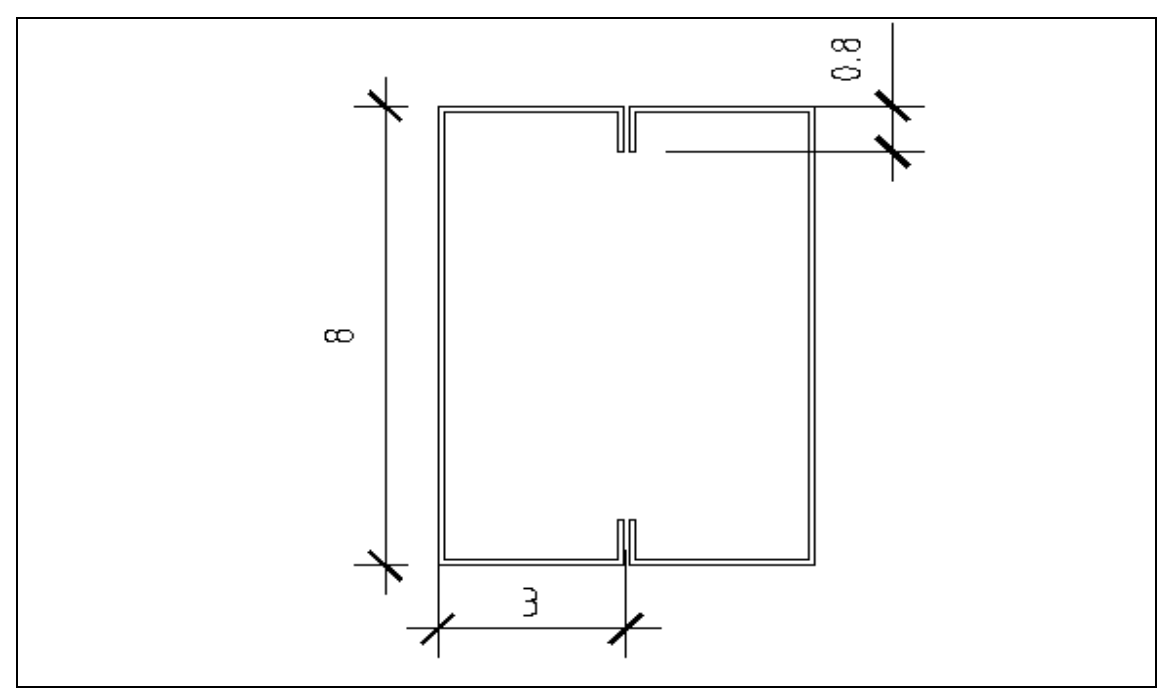

Figura 12. **Sección perfil doble "C" de los tendales** 

 $I = A d<sup>2</sup>$ 

Donde:

A = área de la figura

d = distancia que hay del centroide de la figura al eje inercial

 $I = 4[(4 \text{ plg} X 3/16 \text{ plg}) (2 \text{ pgl})^2] + 4[(3 \text{ plg} X 3/16 \text{ plg}) (3.9475 \text{ plg})^2] +$ 4[(0.80 plg X 3/16 plg)  $(3.6 \text{ plg})^2$ ]  $I = 12.0$  plg<sup>4</sup> + 35.06 plg<sup>4</sup> + 7.77 plg<sup>4</sup>  $I = 54.84$  plg<sup>4</sup>  $c = 8/2 = 4$ 

 $S_x = 54.84 / 4$ 

$$
S_x = 13.71 \text{ plg}^3
$$

El momento que soporta dicha sección: M =  $(S_x)(F)$ , donde F = 0.6fy, entonces M = (13.71 plg<sup>3</sup>) (0.6) (40,000 # / plg<sup>2</sup>) = 329,040.00 # - plg.

El tendal propuesto tiene capacidad para soportar 329,040.00 # - plg. El momento aplicado es de 160,575.6 # - plg, por lo que la sección propuesta es correcta.

#### **3.4.2. Diseño de vigas**

Se llama viga al elemento cuya longitud es considerablemente mayor a sus dimensiones transversales, como son el peralte h y la base b. Las vigas pueden tener uno varios tramos y, dependiendo de esto, son llamadas vigas de un claro o vigas continuas, respectivamente.

**Criterio básico de diseño:** El diseño por flexión debe cumplir la condición reglamentaria, la cual establece que la resistencia a flexión de una sección de concreto reforzado debe tener una magnitud que exceda, o cuando menos sea igual, a la del momento último producido por las cargas, es decir:

$$
M_R \geq M_U
$$

Donde:

 $M_R$  = momento resistente de la sección  $M_{\text{U}}$  = momento último de la viga

 Las vigas de las edificaciones escolares se encuentran ubicadas en los marcos longitudinales. Se diseñan utilizando acero mínimo [As min = (14.1 / fy) bd], ya que estas soportan únicamente su peso propio. Su longitud será de 3.68 metros, la cual es la separación de los tendales, lo que significa que cada tendal queda soportado por una columna.

# **Parámetros de diseño:**

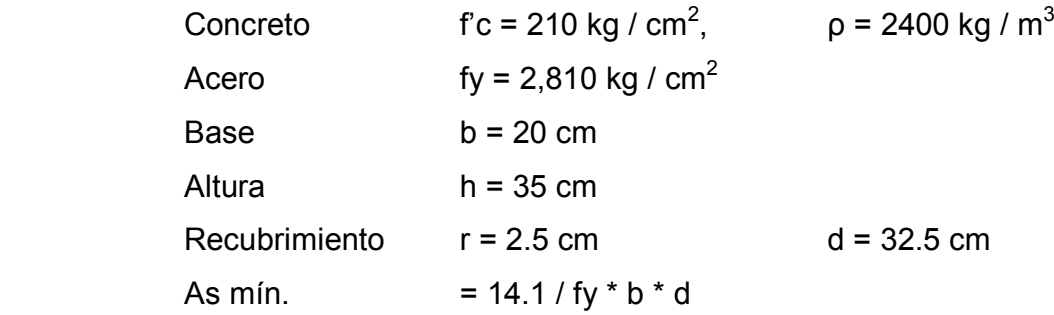

#### **Acero por flexión**

As mín. = [(14.1 kg / cm $^2$ )(20 cm)(32.5 cm)] / 2810 kg / cm $^2$ As mín. =  $3.26$  cm<sup>2</sup>

 El armado longitudinal de la viga se propone hacerlo con 4 varillas No. 4 corridas más 1 varilla No. 3 en tensión. Entonces, As =  $5.79 \text{ cm}^2$  > As mín.

# **Acero por corte**

 Teóricamente no es necesario un refuerzo por corte, pues la viga soporta únicamente su peso propio y el esfuerzo es pequeño; sin embargo, el código ACI exige una armadura mínima igual a:
Av =  $(3.5 b*S) / fy$ 

 Av = área de varilla S = separación entre estribos

La separación entre estribos que establece el código ACI es:

S ≤ d / 2, S máximo = 32.5 / 2 = 16.25 cm Av =  $[3.5 (20 cm) (16.25 cm)] / 2810 kg / cm<sup>2</sup>$ Av = 0.41 cm<sup>2</sup>, pero el corte debe de cortar la varilla 2 veces, por la forma del estribo, entonces, Av = 0.205 cm.

Se propone el uso de estribos con varilla No. 2, separados a 15 cm.

### **3.4.3. Diseño de columnas**

 Para el diseño de columnas, el código ACI establece los requisitos siguientes:

- El área de acero longitudinal mínima es de 1% del área sección de la columna.
- El área de acero longitudinal máxima para zonas sísmicas es de 6% del área de la sección de la columna.
- La columna debe tener como mínimo cuatro varillas de acero longitudinal.
- El lado menor de una columna estructural será de 20 cm.
- El refuerzo transversal no podrá ser menor a la varilla No. 3  $(\emptyset \frac{3}{8})$ .
- El recubrimiento mínimo es de 3 cm.

Cada una de las columnas soporta la carga aportada por la armadura del techo, y el peso propio de vigas y columnas.

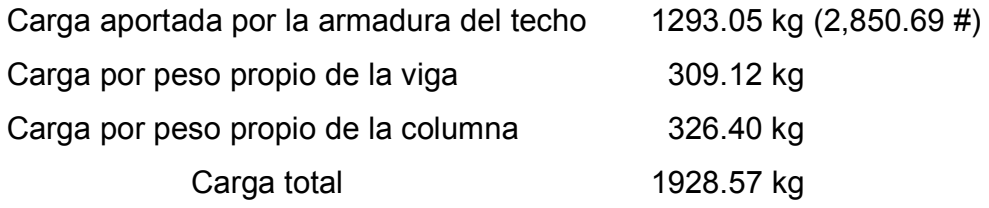

Si la columna es de 20 cm por 20 cm de sección, el área mínima de acero longitudinal es:

As mín. = 0.01 Ag

As mín. = 0.01 (20 cm) (20 cm) As mín.  $= 4$  cm<sup>2</sup>

As = 4 No.  $4 = 5.08$  cm<sup>2</sup>

**Cálculo de carga última:** Se procede a calcular la carga última que resiste la columna con una sección de 20x20 cm utilizando el área de acero As. Si la carga última que resiste es menor a la carga que se le aplica, se debe calcular el área de acero para la carga aplicada.

La carga última que resiste la columna se calcula con la fórmula siguiente:

Pu =  $0.7$  (0.85f'c Ag + As fy) Pu = 0.7 [0.85 (210 kg / cm<sup>2</sup>)(20 cm)(20 cm) + (5.08 cm<sup>2</sup>)(2810 kg / cm<sup>2</sup>)] Pu = 59,972.36 kg

La carga que se le aplica a la columna es mucho menor a la carga que esta soporta (1,928.57 kg es mucho menor a 59,972.36 kg). Se propone el uso de 4 varillas No. 4 para refuerzo longitudinal, y estribos con varillas No. 3 separados cada 15 cm.

### **3.4.4. Diseño de muros verticales de mampostería**

Los muros de mampostería reforzada se diseñan de la siguiente manera:

### **Parámetros de diseño**

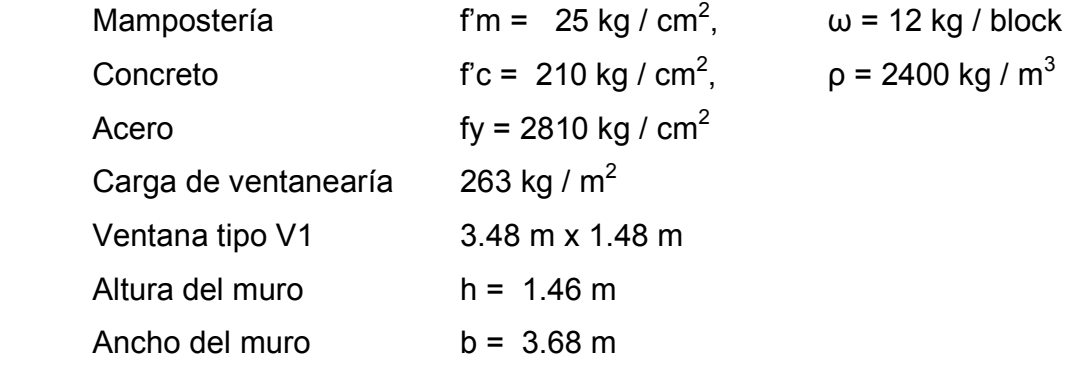

 **Compresión:** La sección del muro y la resistencia a la compresión del block deben ser adecuadas para resistir la compresión de las cargas actuantes. De manera que se debe cumplir con:

### Fa > fa

Si lo anterior no se cumple, se deberá cambiar la sección del muro.

Compresión actuante:  $fa = P / A \rightarrow fa = W / t L$ fa = [(263 kg / m<sup>2</sup>) (1.48 m)] / 100(15cm) fa =  $2.60$  kg /  $cm<sup>2</sup>$ 

Compresión resistente: Fa = 0.20 f'm  $[1 - (h / 40t)^3]$  en kg / cm<sup>2</sup> Fa = 020 (25) [1 – (146 / 40x15)<sup>3</sup>] Fa = 4.93 kg /  $cm<sup>2</sup>$ 

Como se puede comprobar, se cumple con Fa > fa; por lo tanto, el muro tiene la sección adecuada y los esfuerzos de compresión son resistidos por el material mampuesto.

**Cortante:** Las cualidades del block deben ser tales que absorban el esfuerzo a corte actuante. De manera que se debe cumplir con:

 $Fv > fv$ 

Corte actuante  $f = 1.5 V / 100 tL$   $V = 4273.7 kg$ fv =  $1.5(4273.7 \text{ kg}) / 100(15 \text{ cm}) (3.68 \text{ cm})$  $fv = 1.16$  kg Corte resistente  $Fv = 0.40\sqrt{f/m}$  $Fv = 0.4 \sqrt{25}$  $Fv = 2.00 kg$ 

 El esfuerzo de corte es resistido por las soleras, por lo que se busca distribuir entre ellas el refuerzo requerido As.

As = 0.0007 (15) (368)

$$
As = 3.86 \, \text{cm}^2
$$

 Se propone colocar en solera hidrófuga 4 varillas No. 3 y en sillar 3 varillas No. 3, entonces As = 4.97 cm<sup>2</sup>, con estribos y eslabones No. 2 separados a 20 cm.

**Flexión:** El refuerzo por flexión es resistido por las costillas o pines que se colocan.

Si Fb > fb, entonces se deberá colocar acero mínimo.

Esfuerzo de flexión actuante: fb = 6M / (100 tL<sup>2</sup>) M = 9017.40 kg - m fb = 6(9017.40 kg – m) / [(100 (15 cm)(3.68 m)<sup>2</sup>] fb = 2.66 kg /  $cm<sup>2</sup>$ 

 Esfuerzo de flexión resistente:  $Fb = 0.33f'm$  $Fb = 0.33(25)$ Fb =  $8.58$  kg / cm<sup>2</sup>

Como Fb > fb colocar acero de refuerzo mínimo

 As mín. = 0.0007 tL As mín. = 0.0007 (15) (368) As mín. =  $3.86$  cm<sup>2</sup>

 Se propone colocar 4 pines No. 4 separados a 80 centímetros; entonces,  $As = 5.08 \text{ cm}^2$ .

#### **3.4.5. Diseño de la cimentación**

 Las cimentaciones son los elementos estructurales encargados de transmitir las cargas de la estructura a los estratos resistentes del terreno, con la finalidad de reducir o evitar hundimientos y el volteo provocado por la acción de las cargas horizontales.

 La cimentación que se utilizará en las edificaciones escolares consiste en un cimiento corrido y zapatas aisladas concéntricas.

El cimiento corrido debe ser capaz de transmitir de manera íntegra las cargas de la estructura hacia el suelo, sin sufrir deformaciones. La sección y calidad del concreto deberá resistir el corte actuante, de manera que se debe cumplir con:

#### $Vr > Va$

 Si lo anterior no se cumple, se deberá cambiar la sección de concreto; de lo contrario, se colocará el refuerzo necesario.

Refuerzo necesario:

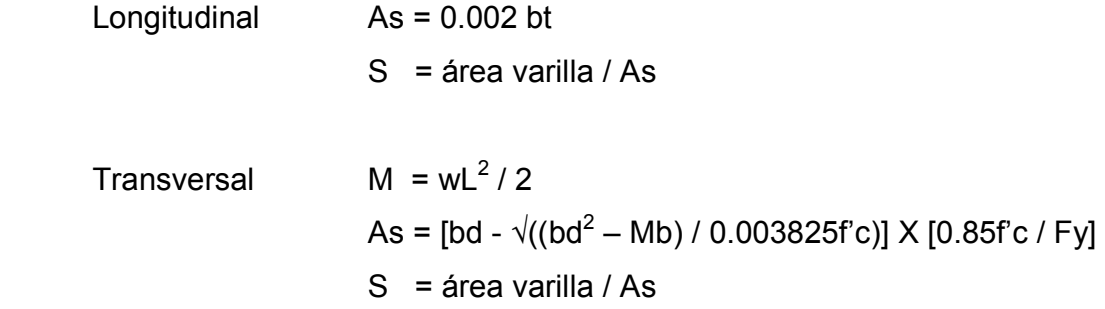

Donde:

 $M =$  momento actuante (Kg m) L = distancia donde actúa el máximo momento (m)  $b = base$  (cm) d = peralte efectivo de concreto (cm)

 Ejemplo: Se propone una sección para el cimiento corrido de 0.30 X 0.20 m para las edificaciones escolares en los caseríos Briotis y Tres Ceibas:

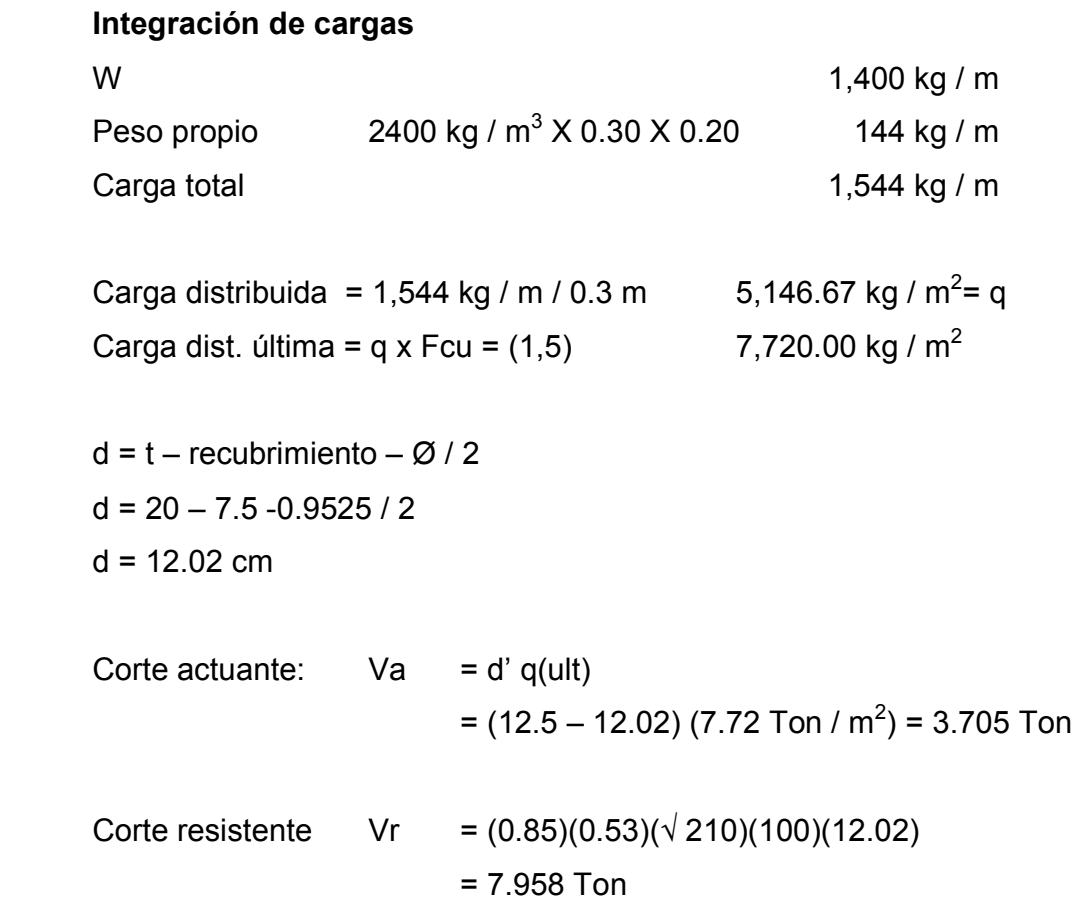

Como Vr > Va, entonces la sección es adecuada

 Acero longitudinal As =  $0.002$  (30)(20) As =  $1.2$  cm<sup>2</sup> Colocar 3 No 3 @ 8 cm

 Acero transversal  $M = wL<sup>2</sup> A / 2$  = (7.72 Ton) ( 0.125)<sup>2</sup> (1) / 2 M = 60.31 kg m As =  $(600 - \sqrt{(360000 - 2252.47)})(0.07)$  As = 0.12 cm<sup>2</sup> Colocar eslabón No. 2 @ 20 cm

#### **3.5. Presupuesto**

### **3.5.1. Cuantificación de materiales y mano de obra**

El presupuesto se elaboró con base en precios unitarios. Se tomaron en consideración los precios de materiales y salarios de mano de obra calificada y no calificada, que se manejan en la región.

También se tomaron en consideración gastos administrativos de 10%, imprevistos de 5% y utilidad de 25%.

# **3.5.2. Integración del presupuesto**

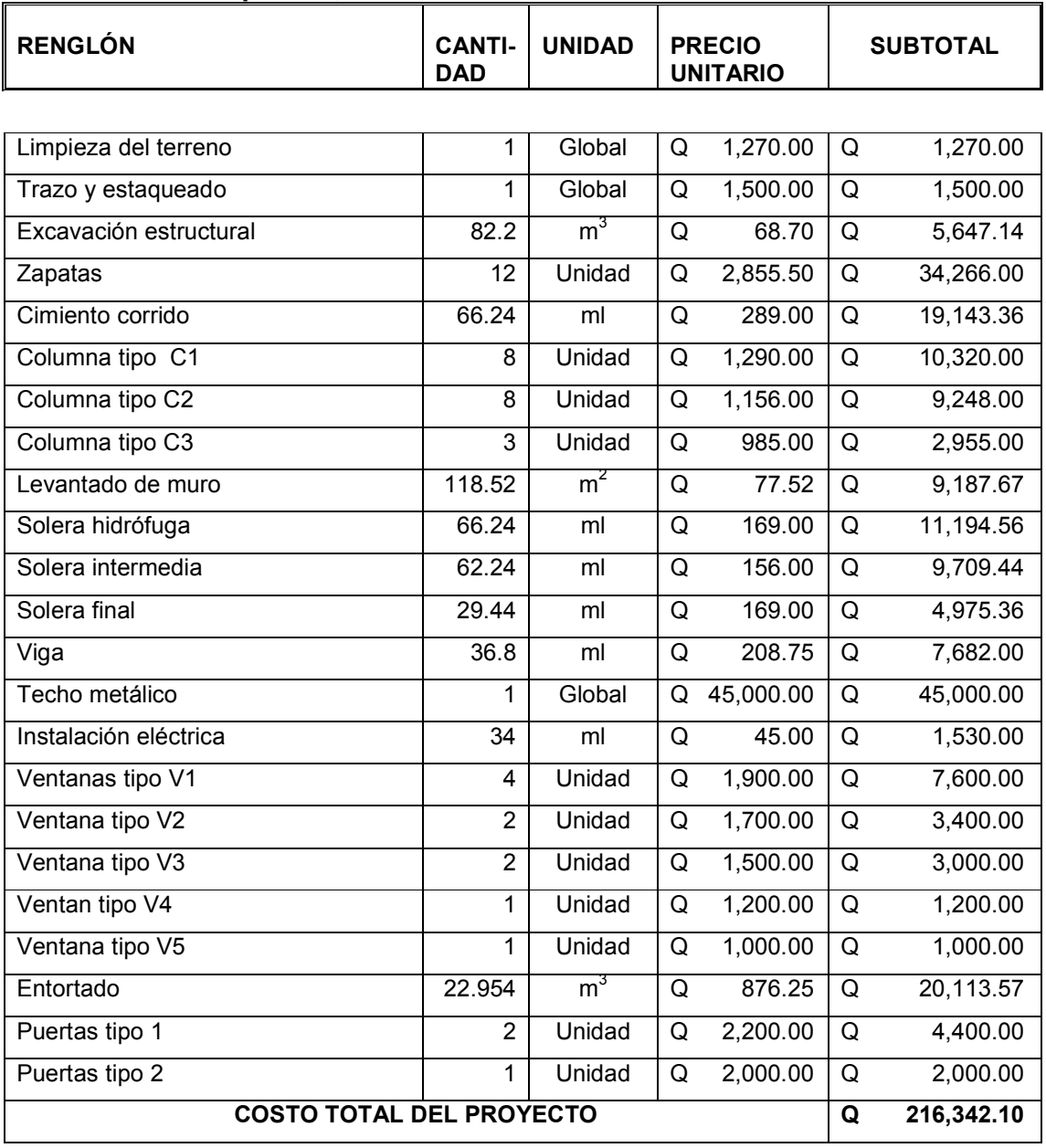

# Tabla XII. **Presupuesto, escuela del caserío Briotis**

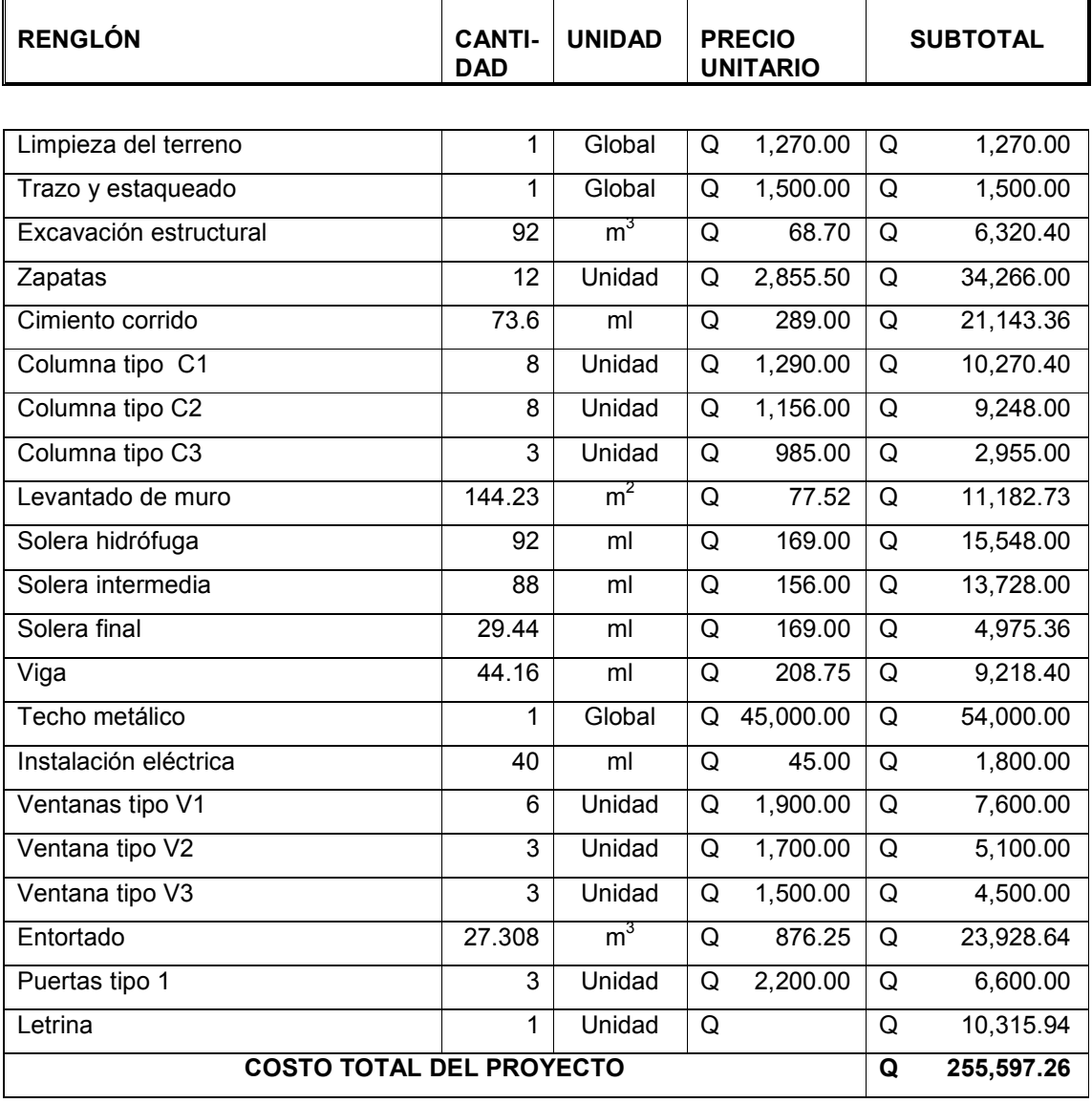

# Tabla XIII. **Presupuesto, escuela del caserío Tres Ceibas**

## **CONCLUSIONES**

- 1. La construcción de la vía de comunicación para la aldea Palo Blanco, del municipio de Conguaco, departamento de Jutiapa, permitirá a los habitantes de dicha aldea tener una vía de comunicación inmediata. Traerá múltiples beneficios, entre los cuales cabe mencionar el acceso para realizar la comercialización de sus productos agrícolas y el intercambio comercial de bienes y servicios, con lo cual se espera, que los pobladores alcancen, en un futuro cercano, mejores condiciones de desarrollo social.
- 2. La construcción de las edificaciones escolares de nivel primario en los caseríos Briotis y Tres Ceibas del municipio de Conguaco, departamento de Jutiapa, proporcionará a la población infantil facilidad para estudiar en dichos caseríos, recibiendo clases en condiciones adecuadas, con lo cual mejorará el nivel de educación para el municipio de Conguaco.
- 3. Con el propósito de ofrecer un adecuado funcionamiento de los proyectos y que estos alcancen un periodo de vida útil extenso, se deberán construir las obras bajo estrictas normas de supervisión, a fin de que así se apliquen las especificaciones técnicas contenidas en los planos.

4. El Ejercicio Profesional Supervisado complementa la formación profesional del estudiante de ingeniera civil, ya que promueve la relación directa con la infraestructura del país, confrontando la teoría con la práctica, adquiriendo criterios que solo por medio de la experiencia es posible obtener, dándole al estudiante la oportunidad para tomar decisiones apropiadas en el diseño y ejecución de proyectos, cumpliendo con ello uno de los postulados de nuestra Universidad como lo es el de proyectarse a las comunidades necesitadas del país.

## **RECOMENDACIONES**

### **A la Municipalidad de Conguaco**

- 1. Realizar la ejecución inmediata de los proyectos contenidos en este trabajo de graduación, con los cuales se estará beneficiando a los pobladores de las diferentes comunidades.
- 2. Construir las edificaciones escolares según diseño y especificaciones, con lo cual se estará garantizando una larga vida y una utilidad mayor a la prevista.
- 3. Garantizar la calidad de los materiales de construcción, para que así las obras proporcionen el servicio para el que fueron diseñadas.
- 4. Garantizar el buen funcionamiento de la carretera mediante un estricto control durante la ejecución, acompañado de un continuo y minucioso mantenimiento que ofrezca transitabilidad durante cualquier época del año; así mismo, verificar continuamente que la capa de rodadura se mantenga en buenas condiciones.
- 5. Capacitar a los pobladores beneficiados con los proyectos sobre el mantenimiento y, principalmente, el buen uso de las instalaciones.

## **BIBLIOGRAFÍA**

- 1. Aguilar Fuentes, Byron de Jesús. Planificación y diseño de un tramo carretero. Tesis de Ingeniería Civil. Universidad de San Carlos de Guatemala. Guatemala, 2001.
- 2. Calderón Rosales, Carlos Enrique. Diseño de muros esbeltos de mampostería reforzada. Tesis de Ingeniería Civil. Universidad de San Carlos de Guatemala. Guatemala, Marzo 1995.
- 3. Castro Valladares, Nery. Método para el cálculo de costos unitarios para caminos rurales. Tesis de Ingeniería Civil. Universidad de San Carlos de Guatemala. Guatemala, 1979.
- 4. Gallo Ortiz, Gabriel O. & Espino Márquez, Luis I. & Olvera Montes, Alfonso E. **Diseño estructural de casas de habitación**. Primera edición, México: Editorial McGraw-Hill, 1998. 200pp.
- 5. Luis López, Mario Rolando. Diseño de: dos salones de usos múltiples, uno en la Colonia Nueva, Aldea el Amparo y otro en la Aldea la Democracia, puente peatonal en el Caserío el Triunfo y línea de conducción de agua potable del Caserío el Palmar, del Municipio de el Tumbador, Departamento de San Marcos. Tesis de Ingeniería Civil. Universidad de San Carlos de Guatemala. Guatemala, mayo 2003.
- 6. Olivera Bustamante, Fernando. **Estructuración de vías terrestres**. Segunda edición, México: Editorial CECSA, 2001. 413 pp.
- 7. Ortiz Mendoza, Jorge Luis. Diseño de un edificio de mampostería reforzada. Tesis de Ingeniería Civil. Universidad de San Carlos de Guatemala. Guatemala, Febrero 1998.
- 8. Pérez Méndez, Augusto René. Metodología de actividades para el diseño geométrico de carreteras. Tesis de Ingeniería Civil. Universidad de San Carlos de Guatemala. Guatemala, octubre 1989.